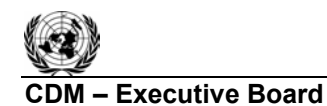

**UNFCO** 

# **Approved afforestation and reforestation baseline and monitoring methodology AR-AM0007**

# **"Afforestation and Reforestation of Land Currently Under Agricultural or Pastoral Use"**

**(Version 05)**

# **I. SOURCE, DEFINITIONS AND APPLICABILITY**

### **1. Sources**

This methodology is based on the draft CDM-AR-PDD "Chocó-Manabí Corridor Reforestation and Conservation Carbon Project" whose baseline study, monitoring and verification plan and project design document were prepared by EcoSecurities Consult, Britain; Joanneum Research, Austria; Conservation International, USA and EcoDecision. For more information regarding the proposal and its consideration by the Executive Board please refer to case ARNM0021-rev: "Chocó-Manabí Corridor Reforestation and Conservation Carbon Project" at: <http://cdm.unfccc.int/goto/ARpropmeth>.

This methodology also refers to the latest approved versions of the following tools:

- Procedures to demonstrate the eligibility of lands for afforestation and reforestation CDM project activities;
- Combined tool to identify the baseline scenario and demonstrate the additionality in A/R CDM project activities;
- Procedure to determine when accounting of the soil organic carbon pool may be conservatively neglected in A/R CDM project activities;
- Calculation of the number of sample plots for measurements within A/R CDM project activities;
- Tool for testing significance of GHG emissions in A/R CDM project activities.

All the above-mentioned tools are available at: <http://cdm.unfccc.int/Reference/tools>.

# **2. Selected Baseline Approach from Paragraph 22 of the CDM A/R Modalities and Procedures**

"Existing or historical, as applicable, changes in carbon stocks in the carbon pools within the project boundary"

# **3. Definitions**

This methodology does not use any methodology specific definitions.

# **4. Applicability**

This methodology is applicable to the following project activities:

• Afforestation or reforestation activities undertaken on agricultural or pastoral lands.

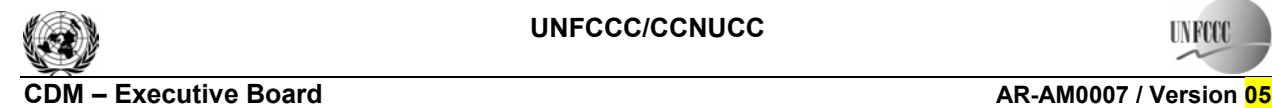

The conditions under which the methodology is applicable are:

- The establishment of the project occurs after a period of decreasing intensity of agricultural and pastoral activities and it may be expected that the trend would be continued in the absence of the project activity. In particular:
	- (a) If the pre-project activity is agriculture then:
		- (i) Total production of crops collected from the planned project area has decreased by at least 30% during five years preceding the validation year; or
		- (ii) Area cultivated within the planned project boundary has decreased by at least 30% during five years preceding the validation year.
	- (b) If the pre-project activity is pastoral activity then:
		- (i) The annual average number of animals present in the planned project area when expressed using the common livestock unit used in the host country has decreased by at least 30% during five years preceding the validation year.
- Soil organic carbon pool may be conservatively neglected in the proposed A/R CDM project activity;
- Flooding irrigation is not applied in the project activity;
- The pre-project crown cover of trees within the project boundary is less than 20% of the threshold for crown cover reported to the EB by the host Party.

The latest version of the "Procedure to determine when accounting of the soil organic carbon pool may be conservatively neglected in A/R CDM project activities" shall be applied to demonstrate that the soil organic carbon pool may be conservatively neglected in A/R CDM project activities.

# **II. BASELINE METHODOLOGY PROCEDURE**

# **1. Project boundary and eligibility of land**

The "project boundary" geographically delineates the afforestation or reforestation project activity under the control of the project participants (PPs). The A/R CDM project activity may contain more than one discrete area of land. Each discrete area of land shall have a unique geographical identification.

It shall be demonstrated that each discrete area of land to be included in the boundary is eligible for an A/R CDM project activity. PPs shall apply the latest version of the tool "Procedures to demonstrate the eligibility of lands for afforestation and reforestation CDM project activities" as approved by the Executive Board.

The latest version of "Guidance on the application of the definition of project boundary to A/R CDM project activities" (available at: <http://cdm.unfccc.int/Reference/Guidclarif>) may be applied in identification of areas of land planned for an A/R CDM project activity.

The carbon pools included in or excluded from the project boundary are shown in Table 1.

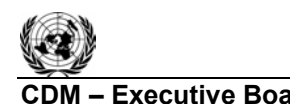

**UNFCO** 

**CDM – Executive Board AR-AM0007 / Version 05**  Sectoral Scope: 14 EB 47

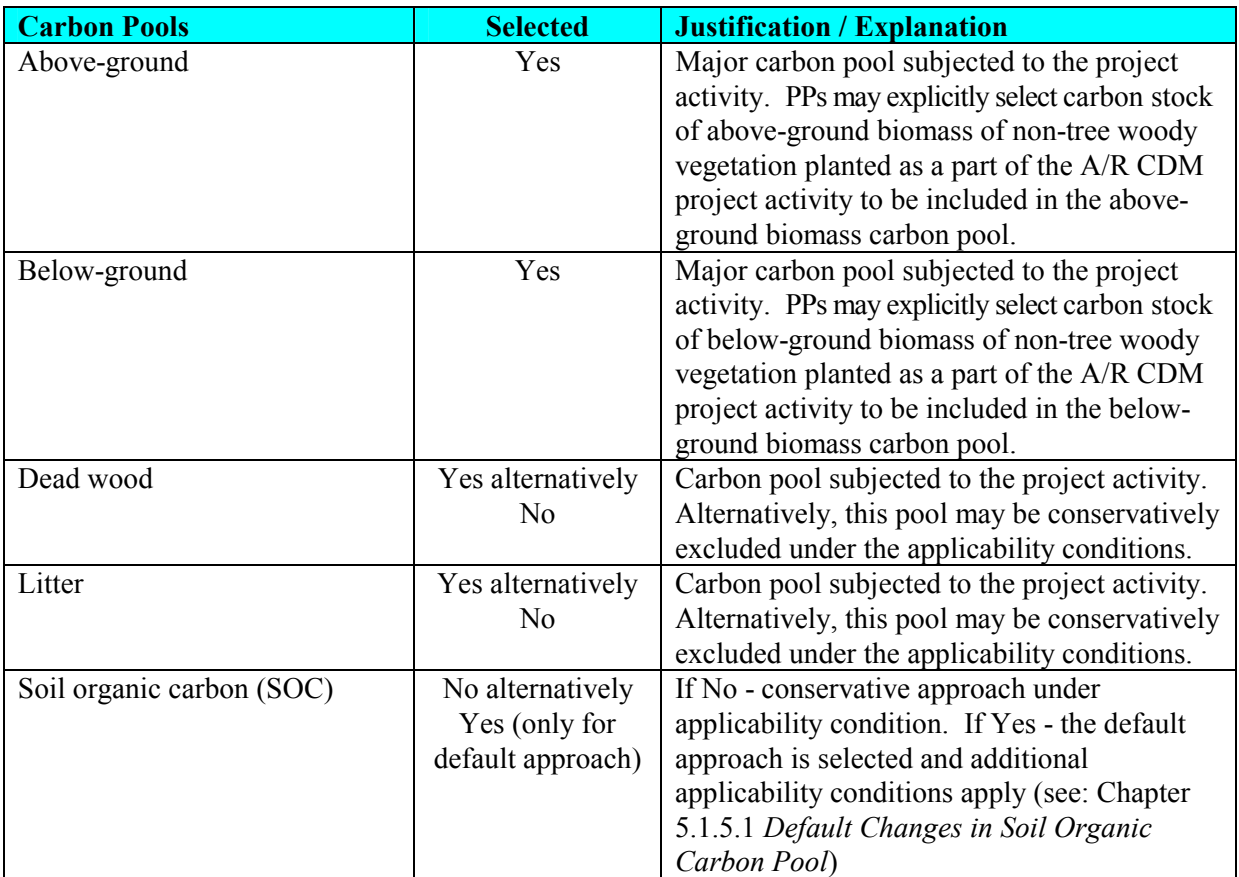

### **Table 1: Selection and justification of carbon pools**

The emissions sources included in or excluded from the project boundary are shown in Table 2. Any one of these sources can be neglected, i.e., accounted as zero, if the application of the most recent version of the "Tool for testing significance of GHG emissions in A/R CDM project activities" leads to the conclusion that the emission source is insignificant.

### **Table 2: Gases considered from emissions by sources other than resulting from changes in stocks in carbon pools**

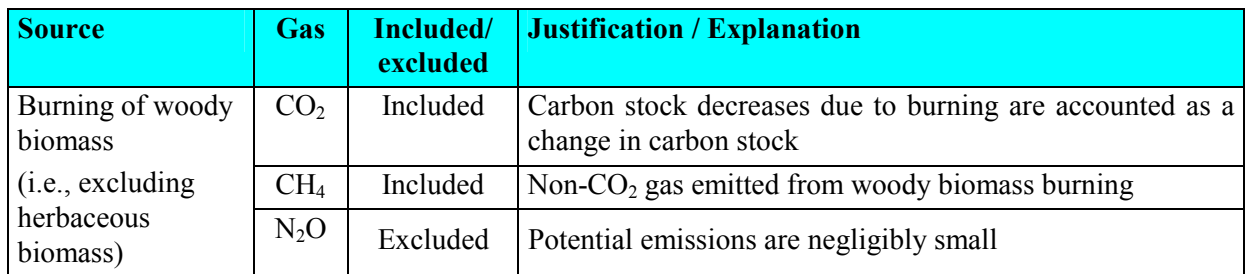

### **2. Identification of the baseline scenario and demonstration of additionality**

PPs shall use the most recent version of the "Combined tool to identify the baseline scenario and demonstrate additionality in A/R CDM project activities".

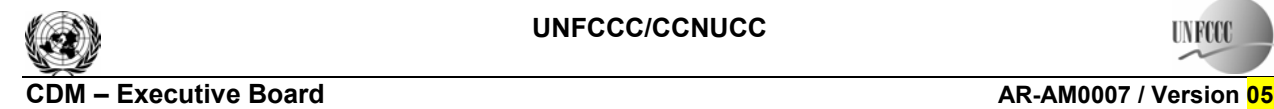

**UNFCO** 

# **3. Stratification**

If the project activity area is not homogeneous, stratification should be carried out to improve the accuracy and the precision of biomass estimates. Different stratifications may be required for the baseline and project scenarios in order to achieve optimal accuracy of the estimates of net GHG removal by sinks.

For estimation of baseline net GHG removals by sinks, or estimation of actual net GHG removals by sinks, strata should be defined on the basis of parameters that are key entry variables in any method (e.g., growth models or yield curves/tables) used to estimate changes in biomass stocks:

- For baseline net GHG removals by sinks. It will usually be sufficient to stratify according to area of major vegetation types because baseline removals for degraded (or degrading) land are expected to be small in comparison to project removals;
- **For actual net GHG removals by sinks.** The *ex ante* estimations shall be based on the project planting/management plan. The *ex post* stratification shall be based on the actual implementation of the project planting/management plan. The *ex post* stratification may be affected by natural or anthropogenic impacts if they are able to add variability to growth pattern in the project area, e.g., local fires (see Section III.2).

Further subdivision of the project strata to represent spatial variation in the distribution of the baseline or the project biomass stocks/removals is not usually warranted. However, factors impacting growth (e.g., soil type) might be useful for *ex post* stratification if their variability in the project area is large.

For *ex ante* and *ex post* stratification, PPs may optionally make use of remote sensing data acquired close to the time the project commences and/or close to the time of occurrence of natural or anthropogenic impacts if such impacts add variability to growth pattern in the project area.

# **4. Baseline Net GHG Removals by Sinks**

Under the applicability conditions of this methodology:

- Changes in carbon stock of above-ground and below-ground biomass of non-tree vegetation may be conservatively assumed to be zero for all strata in the baseline scenario;
- It is expected that the baseline dead wood and litter carbon pools will not show a permanent net increase. It is therefore conservative to assume that the sum of the changes in the carbon stocks of dead wood and litter carbon pools is zero for all strata in the baseline scenario;
- Changes in carbon stock in soil organic carbon (SOC) may be conservatively assumed to be zero for all strata in the baseline scenario.

If the pre-project crown cover of trees within the project boundary is less than 20% of the threshold for crown cover reported to the EB by the host Party then the baseline net GHG removals by sinks may be accounted for as zero. Otherwise, the baseline net GHG removals by sinks will be determined as:

$$
\Delta C_{BSL} = \Delta C_{BSL,tree} \tag{1}
$$

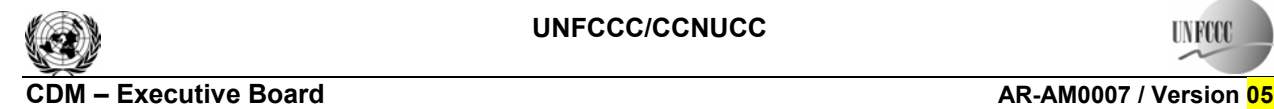

where:

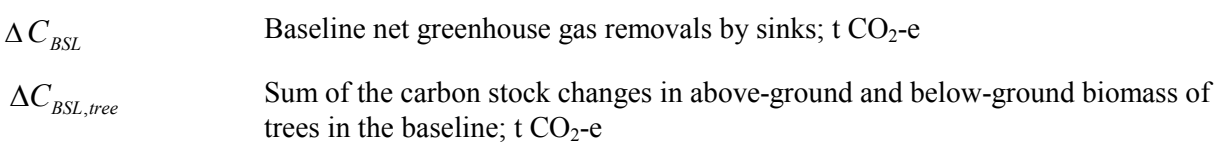

# **4.1 Carbon stock changes in above-ground and below-ground tree biomass**

The estimation of carbon stock changes in above-ground and below-ground tree biomass in the baseline (∆*CBSL,tree*) will be performed as per the equations below. These equations provide for the calculations to be performed for each stratum. If there is more than one stratum in the baseline scenario, the outcome will be summed over all the strata to obtain the value for the whole project.

$$
\Delta C_{BSL,tree,i} = \sum_{t=1}^{i^*} \Delta C_{BSL,AG/BG,i,t} * \frac{44}{12} * 1 year
$$
 (2)

where:

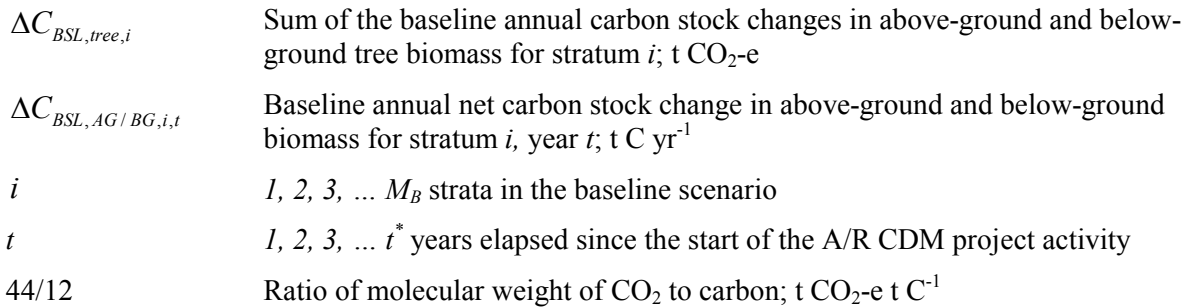

∆*CBSL,AG/BG,i,t* is estimated using one of the following methods that can be selected on the basis of the availability of data.

# **Method 1 (Carbon gain-loss method)1**

$$
\Delta C_{BSL,AG/BG,i,t} = \Delta C_{G,i,t} - \Delta C_{L,i,t}
$$
\n(3)

where:

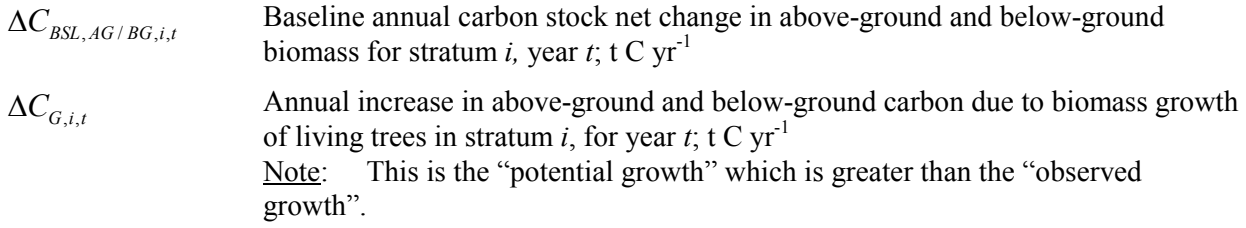

 <sup>1</sup> *IPCC GPG-LULUCF 2003*, Equation 3.2.2, Equation 3.2.4 and Equation 3.2.5.

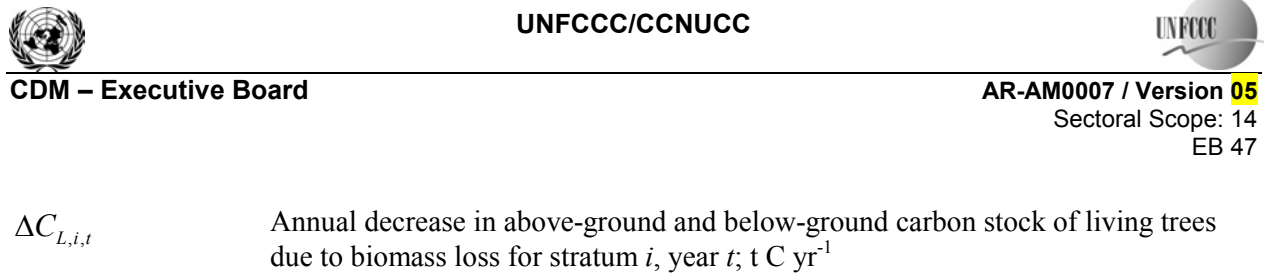

<u>Note</u>: Conservative assumption that  $\Delta C$ <sub>*L*,*i*,*t*</sub> = 0 is allowed for the baseline scenario.<sup>2</sup>

 $i$   $1, 2, 3, ...$   $M_B$  strata in the baseline scenario

*t 1, 2, 3, … t\** years elapsed since the start of the A/R CDM project activity

$$
\Delta C_{G,i,t} = A_{BSL,i} * \sum_{j=1}^{J} G_{tree,j,i,t} * CF_j
$$
\n(4)

where:

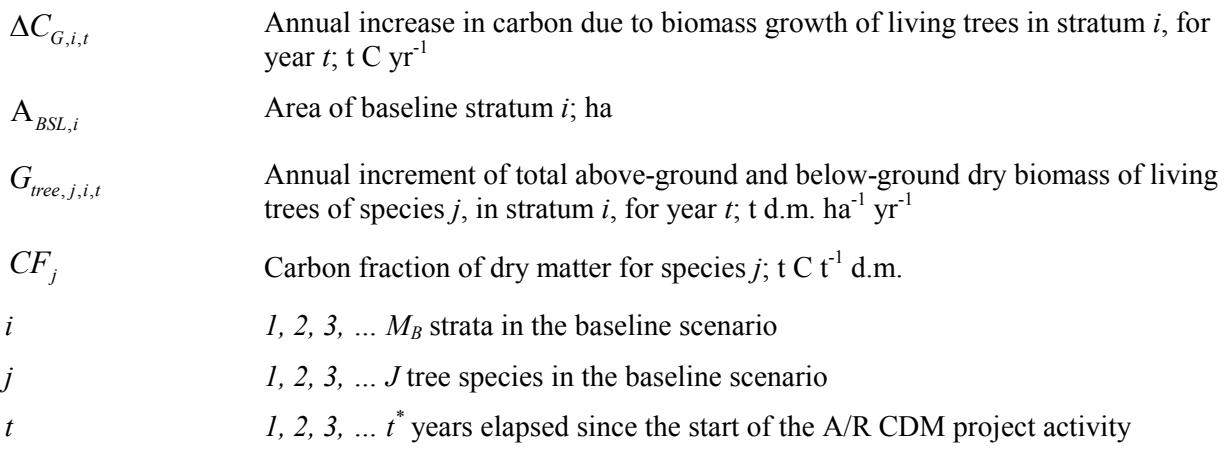

and

$$
G_{tree,j,i,t} = G_{w,j,i,t} * (1 + R_{1j})
$$
\n(5)

$$
G_{w,j,i,t} = I_{V,j,i,t} * D_j * B E F_{1,j}
$$
 (6)

where:

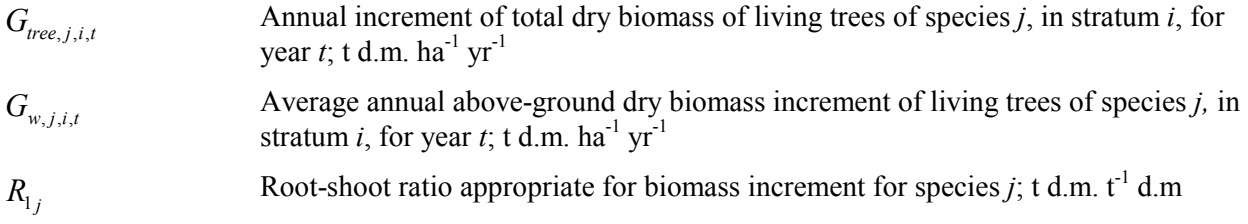

 $2$  This assumption implies that all baseline woody biomass is assumed to remain living and growing during the entire crediting period. This is conservative because the proportion of living biomass that will die or will be harvested is not deduced from the estimation of baseline net GHG removals by sinks and because the growth of the baseline biomass will cease (i.e., the biomass will reach saturation) at some point in time.

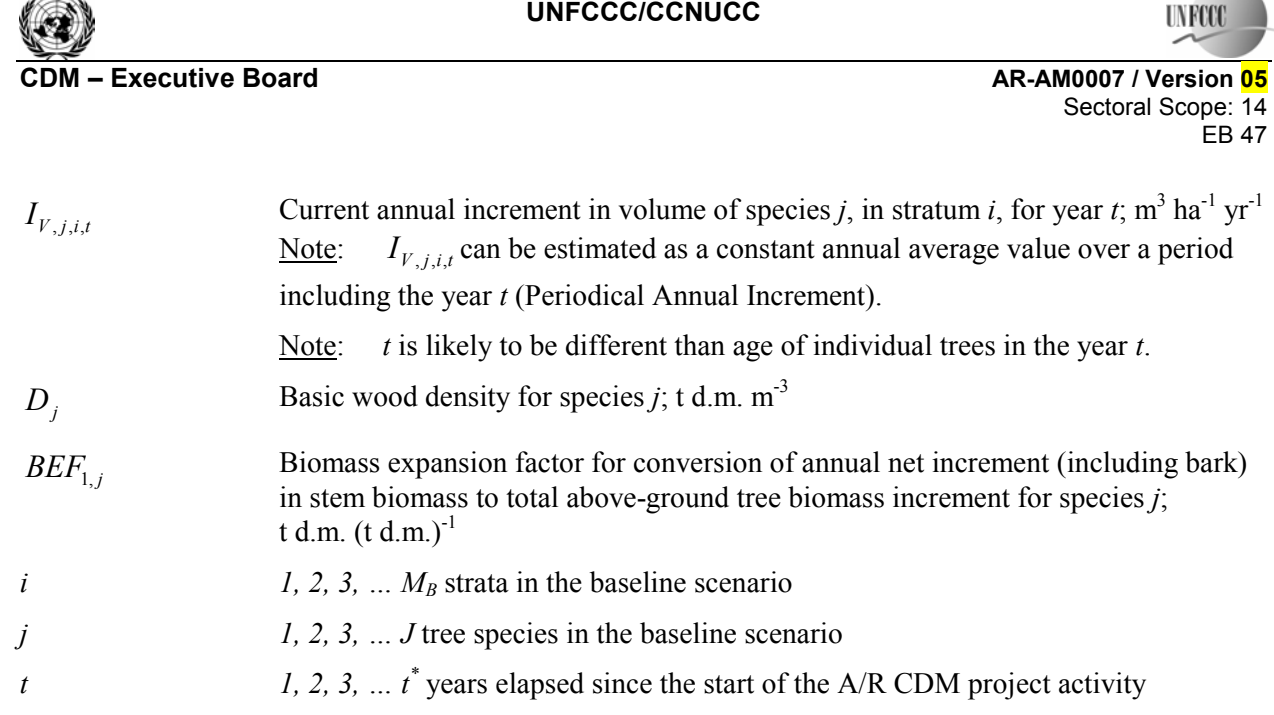

**All De** 

If biomass increment tables are available and applicable to the species used in the project activity, these can directly be used in Eq. (5). Note that available data on average annual increment in the volume of species *j* in stratum *i* for year  $t$  ( $I_{V, j, i, t}$ ) may be expressed as a <u>net</u> average annual increment (i.e., the term  $\Delta C_{L,i,t}$  is already implicitly allowed for and shall be set to zero in Eq. (3) in order to avoid double counting).

Alternatively, if the average annual increment in volume of species *j* in stratum *i*, for year  $t(I_{V, i, i, t})$  is expressed as the gross average annual increment, then  $\Delta C_{L,i,t}$  may be conservatively assumed as zero. Otherwise∆*CL*,*i*,*t* must be estimated on the basis of transparent and verifiable information on the rate at which pre-project activities (or mortality) are reducing carbon stocks in existing live trees (e.g., due to harvesting for local timber consumption, or for fuelwood).

# **Method 2 (stock change method)3**

$$
\Delta C_{BSL,AG/BG,i,t} = \sum_{j=1}^{J} \frac{C_{j,i,t_2} - C_{j,i,t_1}}{T}
$$
\n(7)

$$
C_{j,i,t} = C_{AB\_tree,j,i,t} + C_{BB\_tree,j,i,t}
$$
\n
$$
\tag{8}
$$

$$
C_{AB\_tree, j,i,t} = A_{BSL,i} * V_{tree, j,i,t} * D_j * BEF_{2,j} * CF_j
$$
\n(9)

$$
C_{BB\_tree,j,i,t} = C_{AB\_tree,j,i,t} * R_j \tag{10}
$$

 $\sqrt{2}$ 

<sup>&</sup>lt;sup>3</sup> GPG-LULUCF Equation 3.2.3.

where:

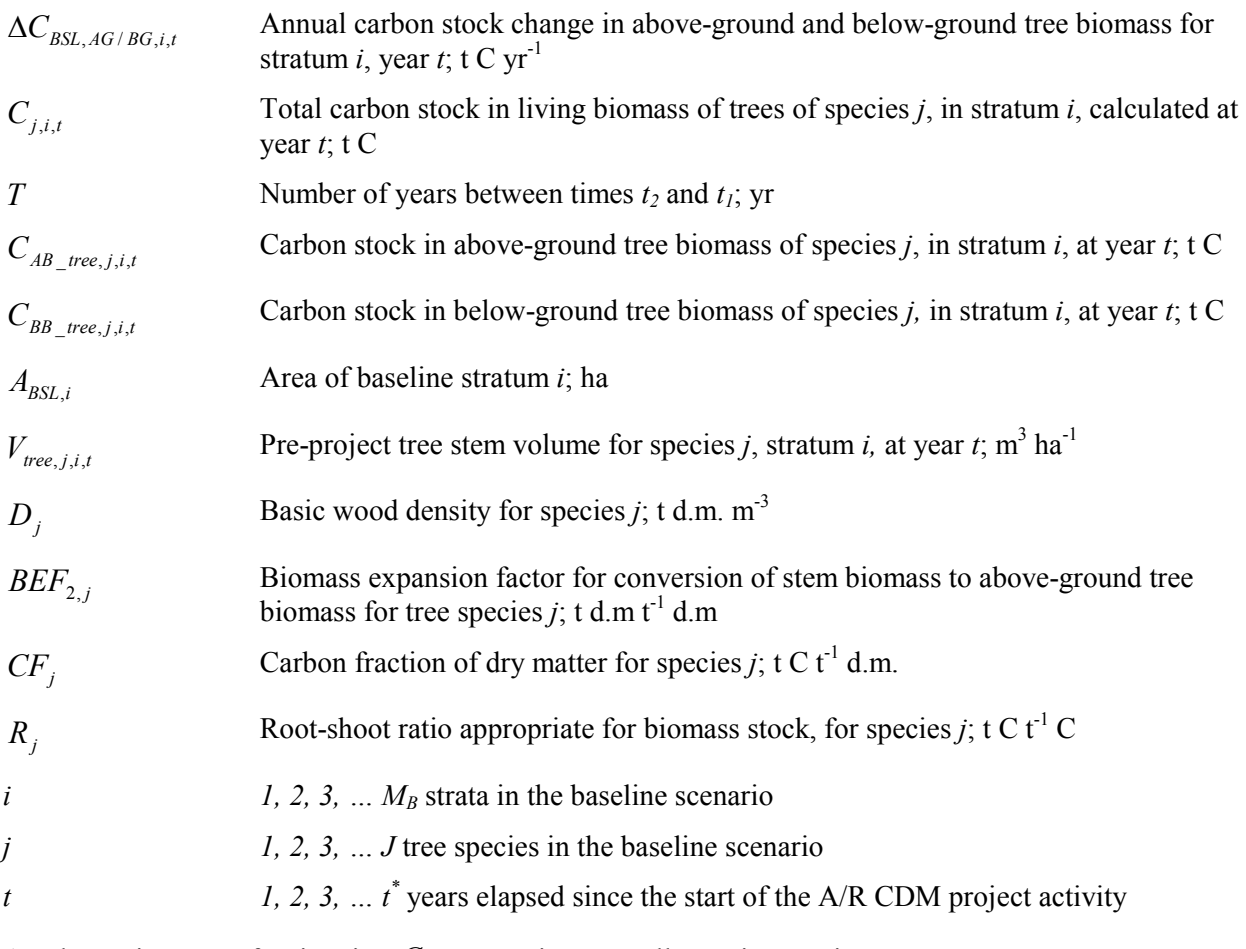

An alternative way of estimating  $C_{AB\_tree, j,i,t}$  is to use allometric equations:

$$
C_{AB\_tree,j,i,t} = A_{BSL,i} * nTR_{j,i,t} * CF_j * f_j(DBH, H)
$$
\n(11)

where:

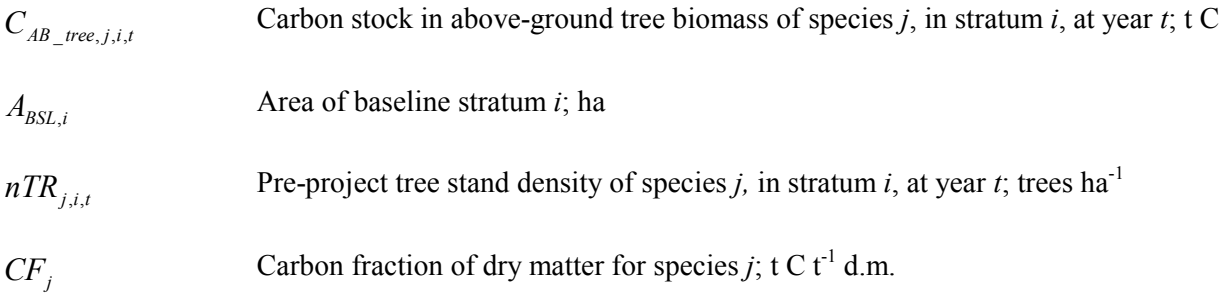

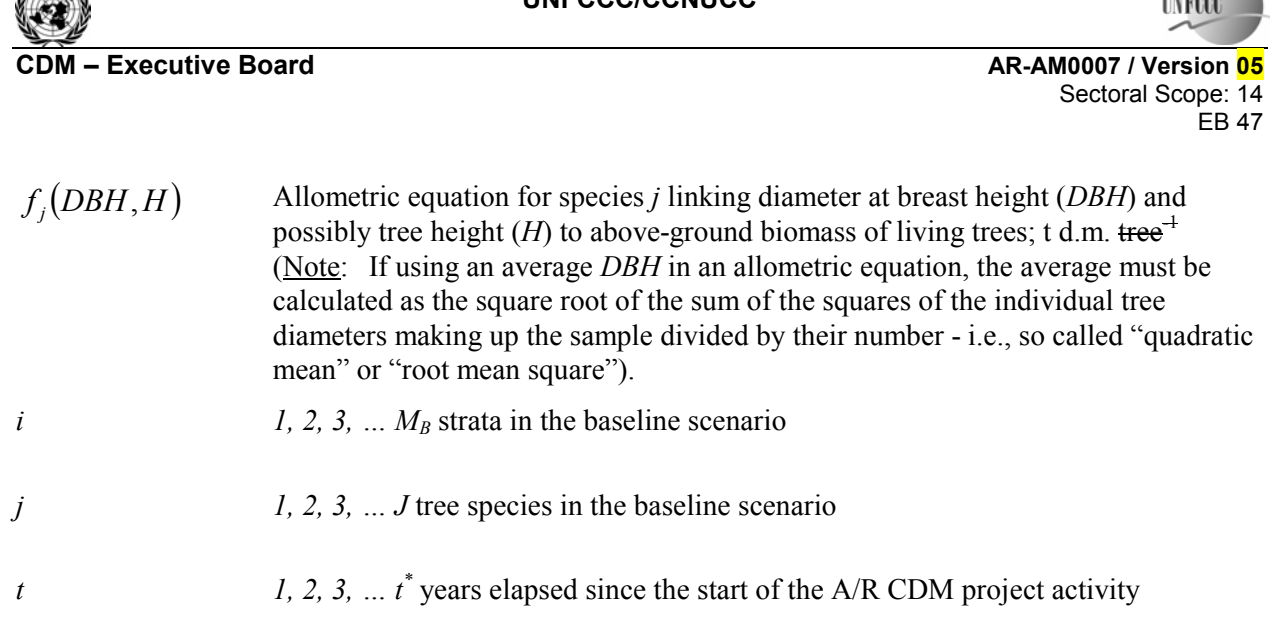

**UNFCCC/CCNUCC** 

Note that volume tables from which  $V_{tree, j, i, t}$  are obtained may or may not include allowance for losses due to harvesting or mortality. Such losses may be conservatively neglected when estimating baseline removals in pre-project trees. Otherwise ∆*CL*,*i*,*t* must be estimated on the basis of credible and

transparent information on the rate at which pre-project activities (and mortality, if applicable) are reducing carbon stocks in existing live trees (e.g., due to harvesting for local timber consumption, or for fuelwood).

# **4.2 Steady state under the baseline conditions**

The baseline net GHG removals by sinks, if greater than zero, shall be estimated as per approach provided in Section 4.1 until steady state is reached under the baseline conditions. Under steady state:

$$
\Delta C_{\rm \scriptscriptstyle BSL}=0
$$

 $\mathscr{A}$ 

PPs may, on a project specific basis, assess when a steady state is reached during the crediting period. This shall be estimated on the basis of transparent and verifiable information originating as appropriate from available literature, data from comparable areas, from field measurements in the planned project area, or from other sources relevant to the baseline circumstances. If no data is available, a default period of 20 years since commencement of the CDM project activity will be applied.

# **5. Actual net GHG removals by sinks**

Under the applicability conditions of this methodology:

• Changes in carbon stock of above-ground and below-ground biomass of non-tree vegetation may be conservatively assumed to be zero for all strata in the project scenario. Optionally, PPs may include changes in carbon stock of above-ground and below-ground biomass of planted non-tree woody vegetation if selected in Table 1.

The actual net greenhouse gas removals by sinks shall be estimated using the equations in this section. When applying these equations for the *ex ante* calculation of net anthropogenic GHG removals by sinks, PPs shall provide estimates of the values of those parameters that are not available before the start of the crediting period and commencement of monitoring activities. PPs should retain a conservative approach in making these estimates.

$$
\Delta C_{\text{ACTUAL}} = \Delta C_p - GHG_E \tag{12}
$$

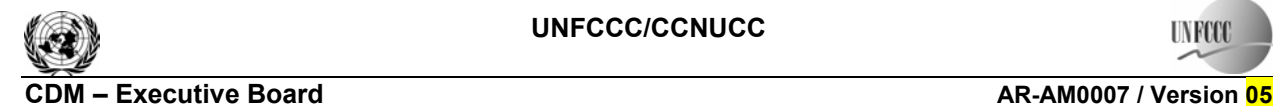

**UNFOC** 

where:

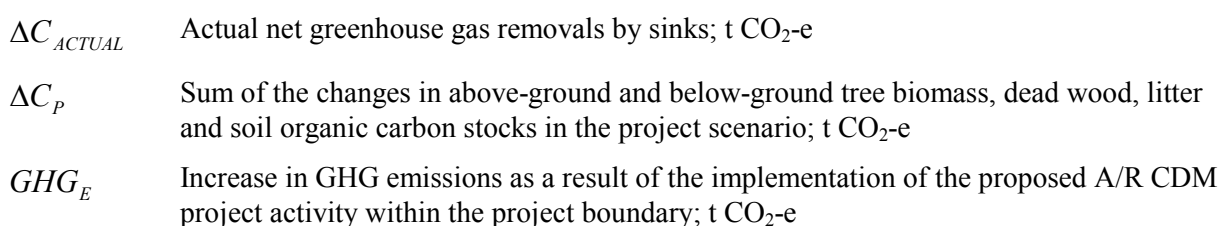

Note: In this methodology Eq. (12) is used to estimate actual net greenhouse gas removals by sinks for the period of time elapsed between project start  $(t = 1)$  and the year  $t = t^*$ ,  $t^*$  being the year for which actual net greenhouse gas removals by sinks are estimated. The "stock change" method should be used to determine annual, or periodical values.

### **5.1 Estimation of changes in the carbon stocks**

The verifiable changes in the carbon stock in tree above-ground biomass and below-ground biomass, litter and soil organic carbon within the project boundary are estimated using the following approach:<sup>4</sup>

$$
\Delta C_p = \sum_{t=1}^{t^*} \Delta C_t * \frac{44}{12} * 1 \, year \tag{13}
$$

where:

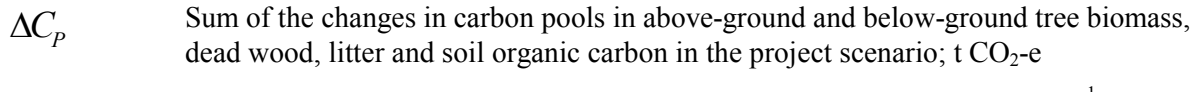

 $\Delta C_t$  Annual change in carbon stock in all selected carbon pools for year *t*; t C yr<sup>-1</sup>

*t* 1, 2, 3, ... 
$$
t^*
$$
 years elapsed since the start of the A/R project activity; yr

44/12 Ratio of molecular weights of 
$$
CO_2
$$
 and carbon;  $t CO_2$ -e ( $t C$ )<sup>-1</sup>

 $\Delta C_t$  shall be estimated using the following equation:

$$
\Delta C_t = \sum_{i=1}^{M_{PS}} (\Delta C_{AG,i,t} + \Delta C_{BG,i,t} + \Delta C_{DW,i,t} + \Delta C_{LI,i,t} + \Delta C_{SOC,i,t})
$$
(14)

where:

| $\Delta C_t$        | Annual change in carbon stock in all carbon pools for year t; t C $yr^{-1}$                                                                      |
|---------------------|----------------------------------------------------------------------------------------------------|
| $\Delta C_{AG,i,t}$ | Annual carbon stock change in above-ground biomass of trees for stratum <i>i</i> , (possibly<br>average over a monitoring period); $t C yr^{-1}$ |
| $\Delta C_{BG,i,t}$ | Annual carbon stock change in below-ground biomass of trees for stratum <i>i</i> , (possibly<br>average over a monitoring period); $t C yr^{-1}$ |
| $\Delta C_{DW,i,t}$ | Annual change in the dead wood carbon pool in stratum $i$ , (possibly averaged over a<br>monitoring period); $t C yr^{-1}$                       |
| $\Delta C_{LI,i,t}$ | Annual change in the litter carbon pool in stratum $i$ , (possibly averaged over a monitoring<br>period); t C $yr^{-1}$                          |
|                     |                                                                                                    |

 4 IPCC GPG-LULUCF 2003, Equation 3.2.3.

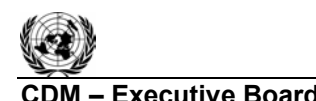

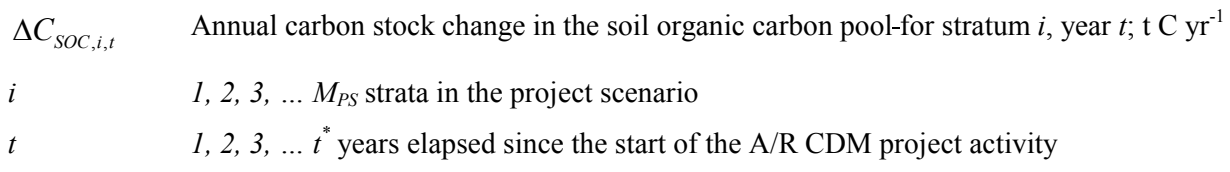

Changes in the carbon pools that are conservatively excluded from accounting shall be set equal to zero.

# **5.1.1 Tree Biomass**

The mean carbon stock in above-ground and below-ground biomass per unit area is estimated on the basis of field measurements in permanent sample plots. Two methods are available: the Biomass Expansion Factors (*BEF*) method and the Allometric Equations method.

# **BEF method**

**Step 1:** Determine on the basis of available data, e.g., volume tables (*ex ante*) and measurements (*ex post*), the diameter at breast height (*DBH,* at typically 1.3 m above-ground level), and also preferably height (*H*), of all the trees above some minimum *DBH* in the permanent sample plots.

**Step 2:** Estimate the stem volume of trees  $V_{i,j,i,sp,t}$  on the basis of available equations or yield tables (if locally derived equations or yield tables are not available use relevant regional, national or default data as appropriate). It is possible to combine Steps 1 and 2 if field instruments (e.g., a relascope) that measure the volume of each tree directly are applied.

**Step 3:** Choose *BEF* and root-shoot ratio (*R*) - see Section II.8 for guidance on source of data. If relevant information is available the *BEF* and the *R* should be corrected for age.

**Step 4:** Convert the stem volume of trees into carbon stock in above-ground biomass via basic wood density, the *BEF* and the carbon fraction:

$$
C_{AB\_tree, l,j,i,sp,t} = V_{l,j,i,sp,t} * D_j * BEF_{2,j} * CF_j
$$
\n(15)

where:

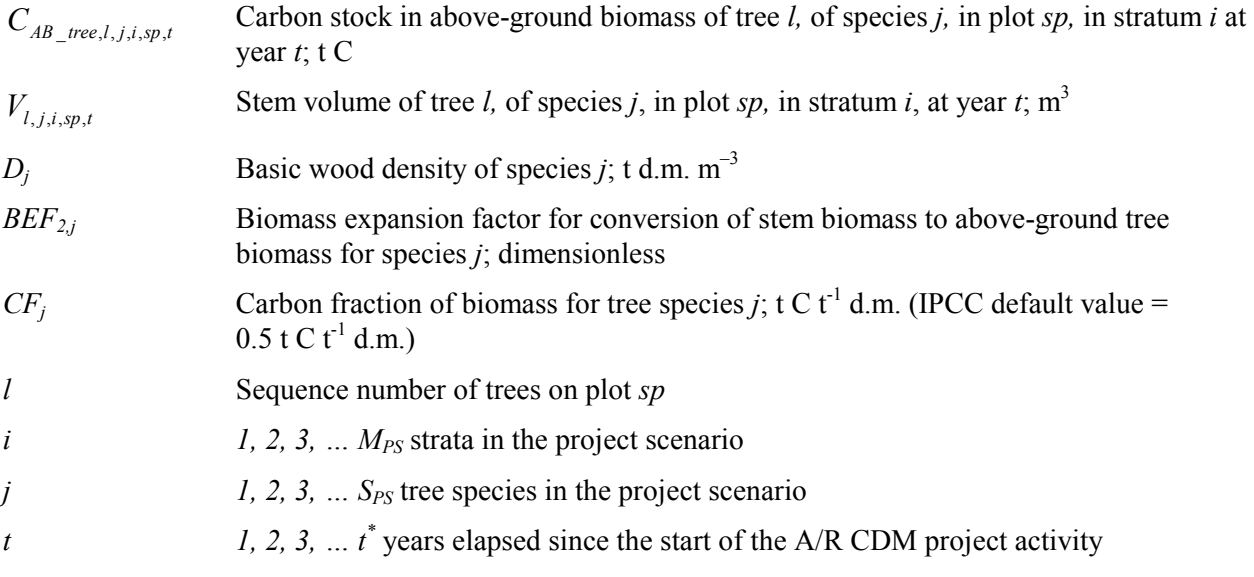

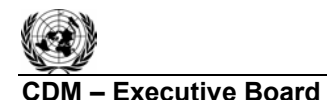

**UNFCO** 

**Step 5:** Convert the carbon stock in above-ground biomass to the carbon stock in below-ground biomass via root-shoot ratio, given by:

$$
C_{BB\_tree, l, j, i, s p, t} = C_{AB\_tree, l, j, i, s p, t} * R_j
$$
\n
$$
(16)
$$

where:

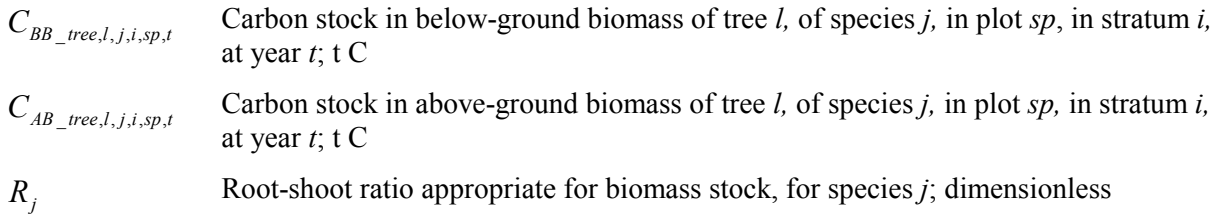

**Step 6:** Calculate carbon stock in above-ground and below-ground biomass of all trees present in plot *sp*  in stratum *i* at year *t* (i.e., summation over all trees *l* by species *j* followed by summation over all species *j* present in plot *sp*).

$$
C_{tree,i,sp,t} = \sum_{j=1}^{S_{PS}} \sum_{l=1}^{N_{j,i,sp,t}} (C_{AB\_tree,l,j,i,sp,t} + C_{BB\_tree,l,j,i,sp,t})
$$
(17)

where:

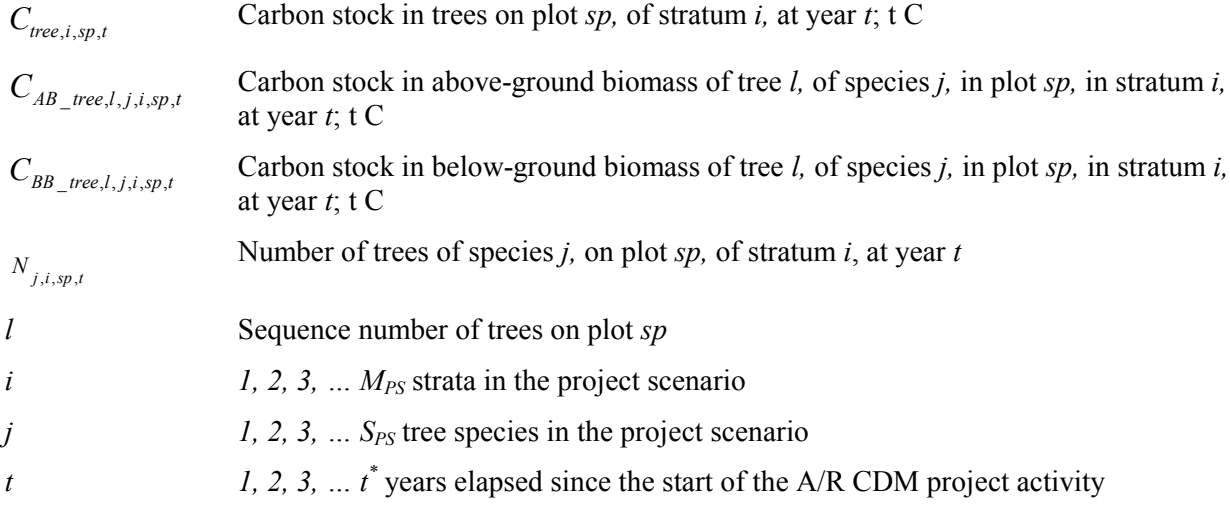

**Step 7:** Calculate the mean carbon stock in tree biomass for each stratum:

$$
C_{tree,i,t} = \frac{A_i}{A_{sp_i}} \sum_{sp=1}^{P_i} C_{tree,i,sp,t}
$$
 (18)

where:

 $C_{tree, i.t}$  Carbon stock in trees in stratum *i*, at year *t*; t C

 $C_{tree,i,sp,t}$  Carbon stock in trees on plot *sp* of stratum *i*, at year *t*; t C

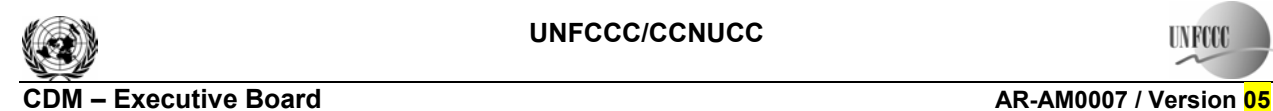

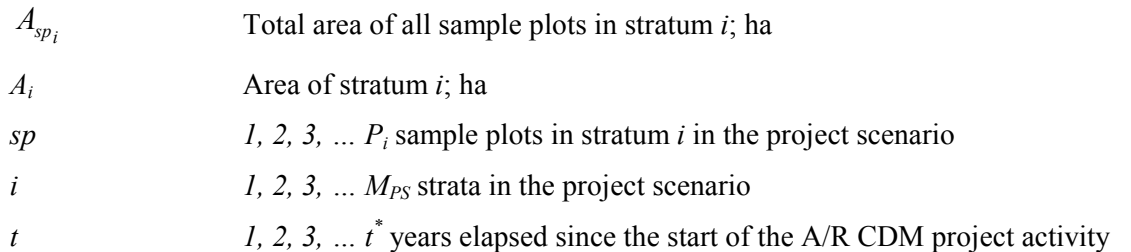

### **Allometric method**

**Step 1:** Proceed as in Step 1 of the *BEF* Method.

**Step 2:** Select or develop an appropriate allometric equation (if possible species-specific, or if not from a similar species) - see Section II.8 for additional guidance.

**Step 3:** Estimate carbon stock in above-ground biomass for each individual tree *l* of species *j* in the sample plot located in stratum *i* using the selected or developed allometric equation applied to the tree dimensions determined in Step 1, and sum the carbon stocks in the sample plot:

$$
C_{AB\_tree,j,i,sp,t} = \sum_{l=1}^{N_{j,sp}} f_j (DBH, H)^* CF_j
$$
\n(19)

where:

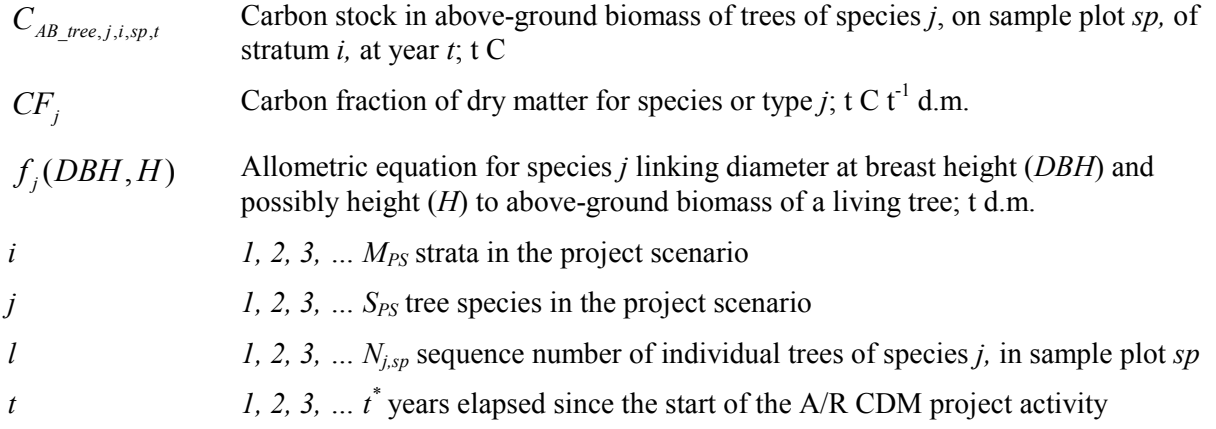

**Step 4:** Convert the carbon stock in above-ground biomass to the carbon stock in below-ground biomass via root-shoot ratio:

$$
C_{BB\_tree,j,i,sp,t} = C_{AB\_tree,j,i,sp,t} * R_j
$$
\n(20)

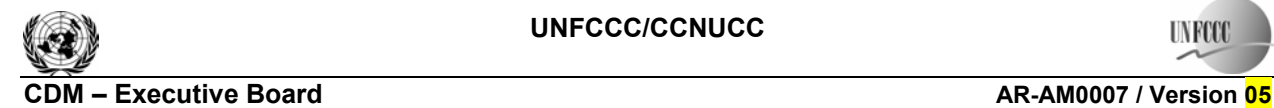

where:

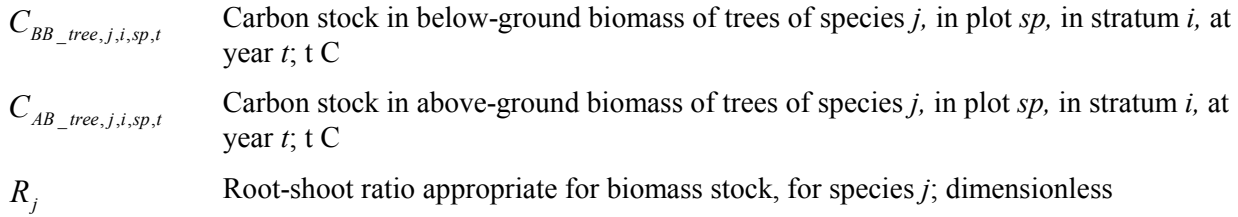

**Step 5:** Calculate total carbon stock in the biomass of all trees present in the sample plot *sp* in stratum *i*  at year *t*:

$$
C_{tree,i,sp,t} = \sum_{j=1}^{S_{PS}} (C_{AB\_tree,j,i,sp,t} + C_{BB\_tree,j,i,sp,t})
$$
(21)

where:

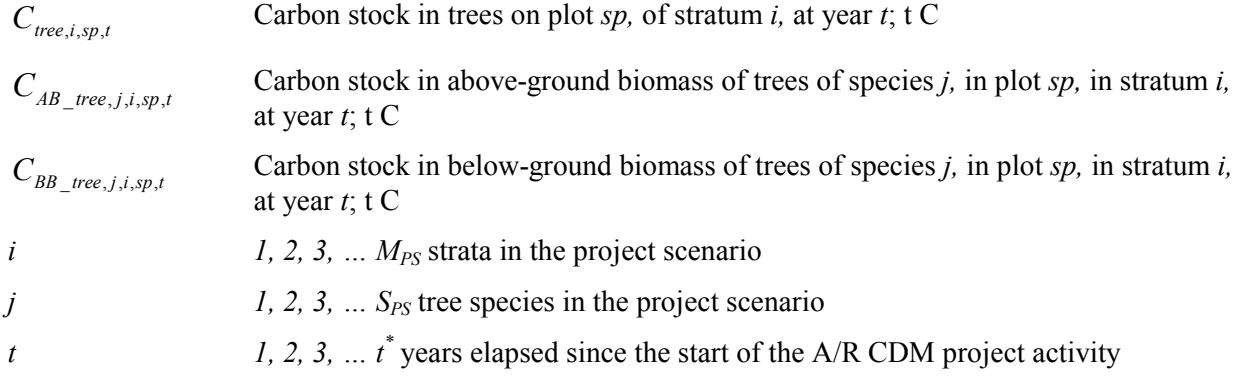

**Step 6**: Calculate the mean carbon stock in tree biomass for each stratum, as per Eq. (18) - i.e., Step 7 of the *BEF* method.

For both the *BEF* and the allometric methods calculate:

$$
\Delta C_{AG,i,t} + \Delta C_{BG,i,t} = \frac{C_{tree,i,t_2} - C_{tree,i,t_1}}{T}
$$
\n(22)

where:

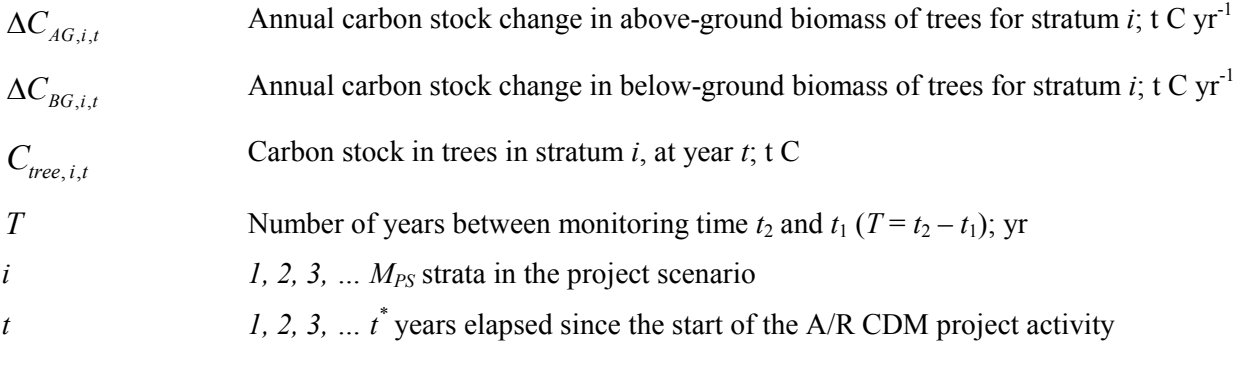

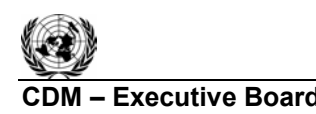

# **5.1.2 Planted non-tree woody vegetation biomass (if selected in Table 1)**

The mean carbon stock in above-ground and below-ground biomass per unit area is estimated on the basis of field measurements in permanent sample plots.

**Step 1:** Determine on the basis of available data (*ex ante*) and measurements (*ex post*), the characteristic numerical data on planted non-tree woody vegetation, e.g., diameter at grid, breast or other height as appropriate (*Dh*), height (*H*), crown cover (*CC*), number of stems (*NS*) or any other numerical data known to be related to above-ground volume or biomass of planted non-tree woody vegetation in the permanent sample plots. The set of characteristic numerical data used by PPs is dependent on the species and the method and need not to follow the above list. The PPs shall however, provide in the PDD a description of the relationship (equation, yield tables, etc.) between measurements taken in the sample plots and the above-ground volume/biomass of planted non-tree woody vegetation, including relevant references.

**Step 2:** Estimate the above-ground volume/biomass of planted non-tree woody vegetation on the basis of the above-mentioned equations or yield tables. It is possible to combine Steps 1 and 2 if a method that directly estimates the volume/biomass of planted non-tree woody vegetation is applied. Foreign data may be used if appropriate.

**Step 3a:** If the above-ground volume of planted non-tree woody vegetation was estimated in Step 2 above, convert the volume into carbon stock in above-ground biomass via basic wood density and the carbon fraction:

$$
C_{AB \ non-tree, l, j, i, s p, t} = f_{Vj}(Dh, H, \ldots)_{non-tree, l, i, s p, t} * D_j * CF
$$
\n(23)

**Step 3b:** If the above-ground biomass of planted non-tree woody vegetation was estimated in Step 2 above**,** convert the volume into carbon stock in above-ground biomass via the carbon fraction:

$$
C_{AB\_non-tree, l, j, i, sp, t} = f_j(Dh, H, \ldots)_{non-tree, l, i, sp, t} * CF
$$
\n(24)

where (for Eq. (23) and Eq. (24)):

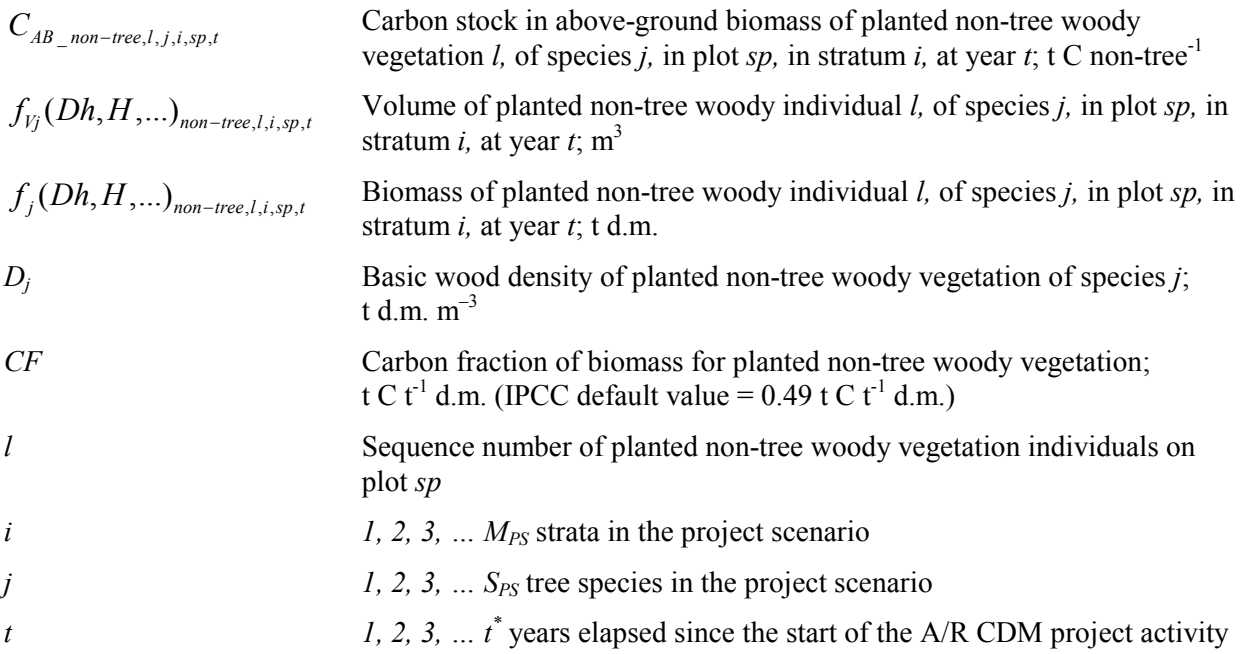

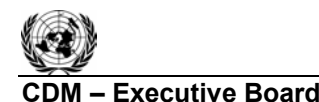

**UNFCO** 

**Step 4:** Convert the carbon stock in above-ground biomass to the carbon stock in below-ground biomass via root-shoot ratio, given by:

$$
C_{BB non-tree, l,j,i,sp,t} = C_{AB non-tree, l,j,i,sp,t} * R_j
$$
\n
$$
(25)
$$

where:

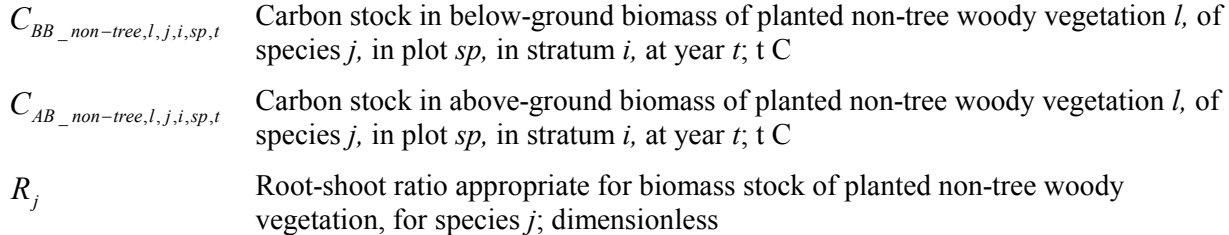

**Step 5:** Calculate carbon stock in above-ground and below-ground biomass of all trees present in plot *sp*  in stratum *i* at year *t* (i.e., summation over all trees *l* by species *j* followed by summation over all species *j* present in plot *sp*)*.*

$$
C_{non-tree,i,sp,t} = \sum_{j=1}^{S_{PS}} \sum_{l=1}^{N_{j,i,sp,t}} (C_{AB\_non-tree,l,j,i,sp,t} + C_{BB\_non-tree,l,j,i,sp,t})
$$
(26)

where:

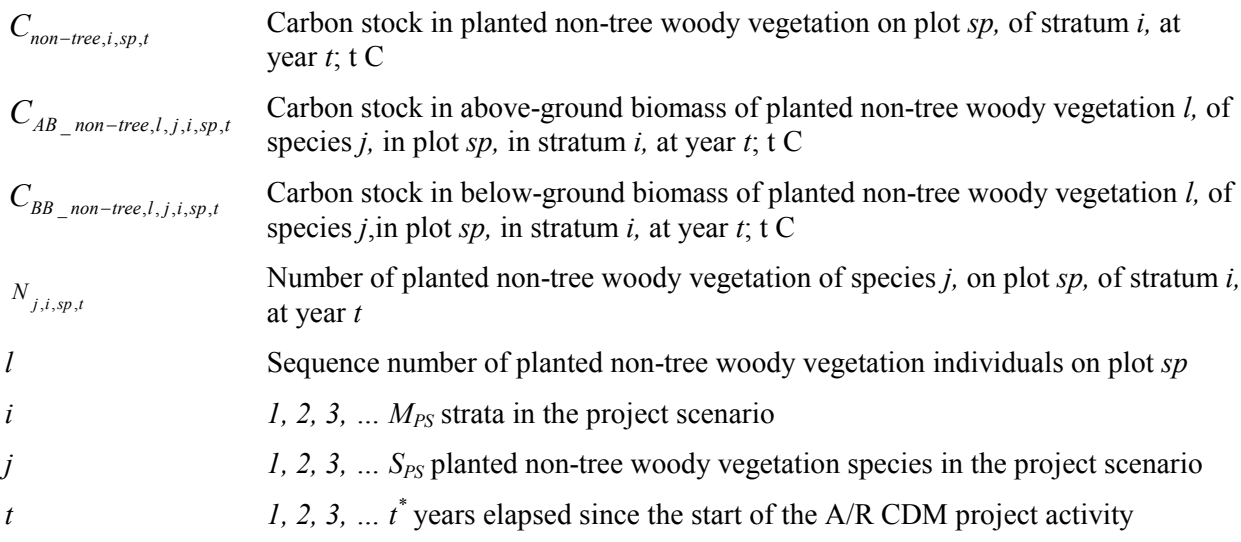

**Step 6:** Calculate the mean carbon stock in tree biomass for each stratum:

$$
C_{non-tree, i, t} = \frac{A_i}{A_{sp_i}} \sum_{sp=1}^{P_i} C_{non-tree, i, sp, t}
$$
 (27)

**UNFCO** 

where:

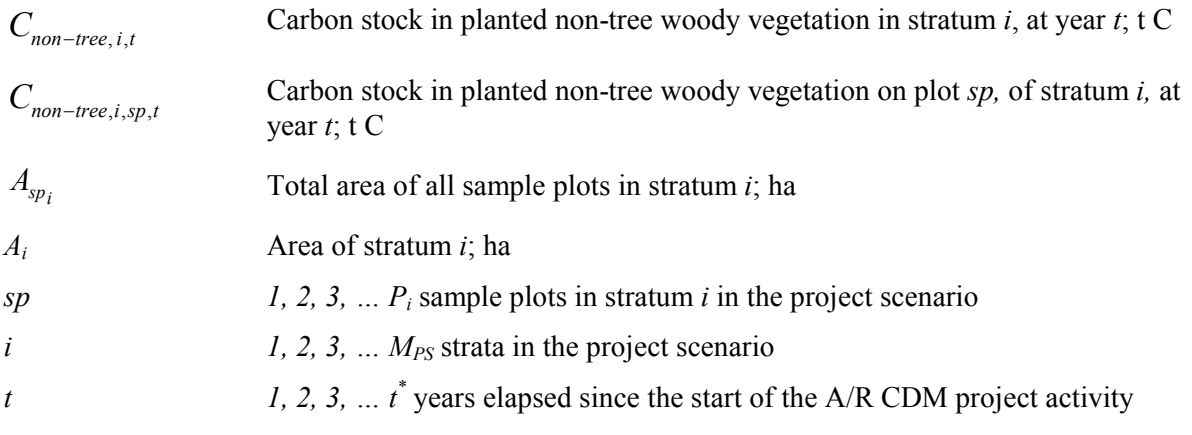

**Step 7**: Calculate:

$$
\Delta C_{non-tree,i,t} = \frac{C_{non-tree,i,t_2} - C_{non-tree,i,t_1}}{T}
$$
\n(28)

where:

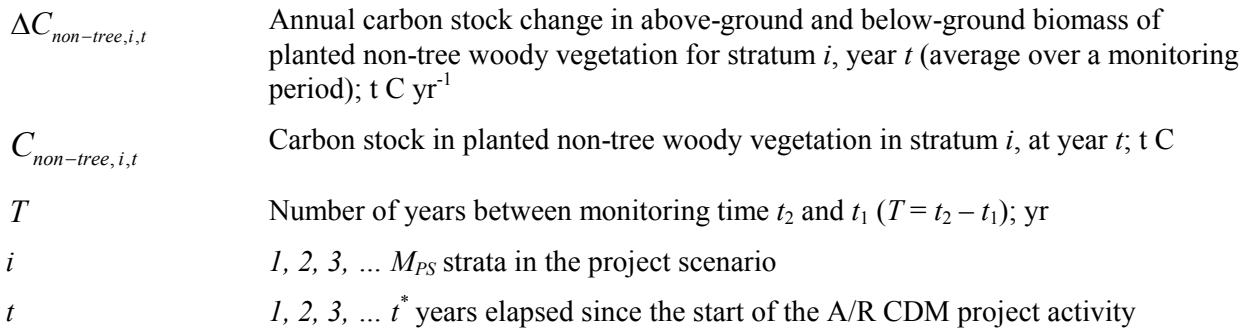

# **5.1.3 Dead wood (if selected in Table 1)**

For *ex ante* estimates, the changes in carbon stocks of dead wood shall be conservatively neglected.

Dead wood included in the methodology comprises two components only—*standing dead wood* and *lying dead wood* (that is, below-ground dead wood is conservatively neglected). Considering the differences in the two components, different sampling and estimation procedures shall be used to calculate the changes in dead wood biomass of the two components.

For the *ex post* situation, the change is estimated as follows:

$$
\Delta C_{DW,i,t} = \frac{C_{DW,i,t_2} - C_{DW,i,t_1}}{T}
$$
\n(29)

where:

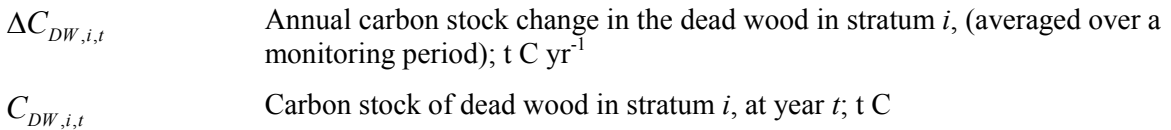

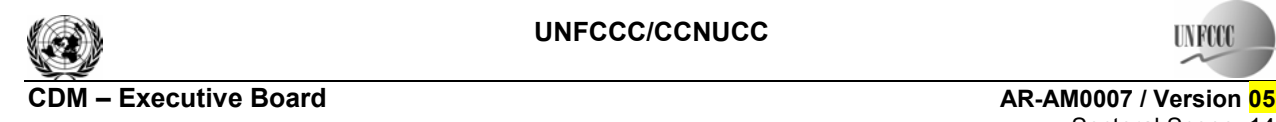

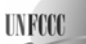

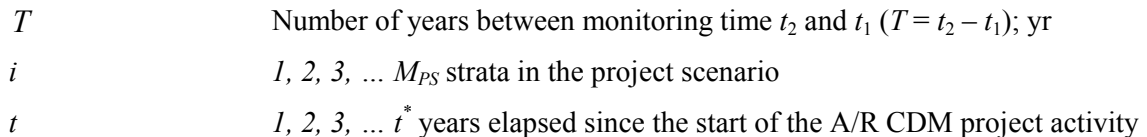

The methods to be followed in the measurement of the standing dead wood and the lying dead wood biomass are outlined below.

$$
C_{DW,i,t} = (B_{SDW,i,t} + B_{LDW,i,t})^* CF_{DW}
$$
\n(30)

where:

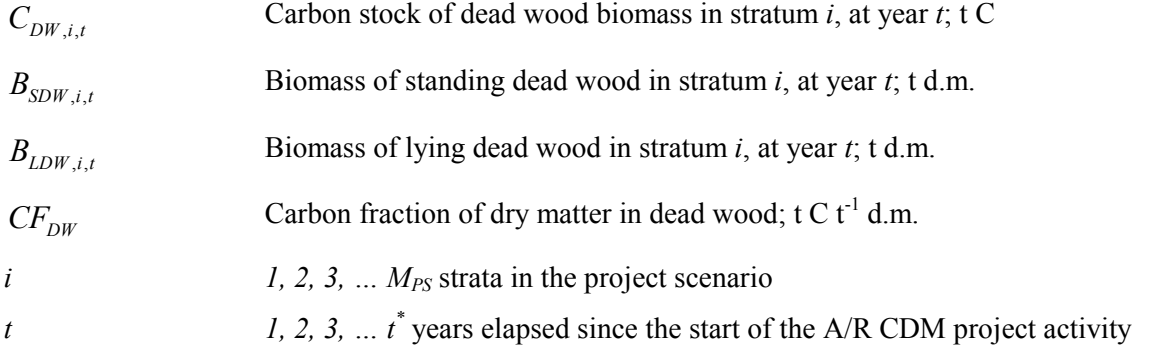

# **5.1.3.1 Standing dead wood**  $B_{SDW,i,t}$

**Step 1:** Standing dead trees shall be measured on permanent sample plots (established for estimating tree biomass - see paragraph 5.1.1 above) using the same criteria and monitoring frequency used for measuring live trees. The decomposed portion that corresponds to the original above-ground and belowground biomass is discounted.

**Step 2:** The decomposition class of the dead tree and the diameter at breast height shall be recorded and the standing dead wood is categorized under the following four decomposition classes:

- (1) Tree with branches and twigs that resembles a live tree (except for leaves);
- (2) Tree with no twigs, but with persistent small and large branches;
- (3) Tree with large branches only;
- (4) Bole only, no branches.

**Step 3a:** For tree in the decomposition class 1 biomass should be estimated using the allometric equation for live trees.

**Step 3b:** When the bole is in decomposition classes 2, 3 or 4, it is recommended to limit the estimate of the biomass to the main trunk of the tree. Usually, there is no allometric equations applicable for such boles and their biomass is estimated based on volume assessment. The volume of dead wood is converted to biomass using the dead wood density appropriate for the decomposition class.

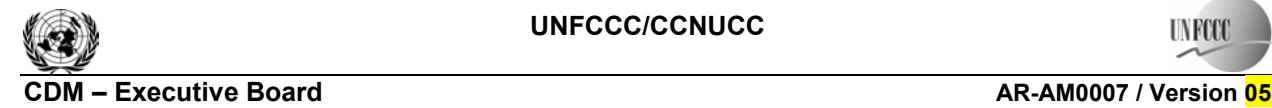

**UNFO** 

**5.1.3.2** Lying dead wood  $B_{LDW,i,t}$ 

The lying dead wood pool is highly variable, and stocks increase as the stands grow hence; its monitoring may be taken up in the first, second or subsequent monitoring periods. The volume of lying dead wood can be assessed from the following survey:

**Step 1:** Lying dead wood should be sampled using the line intersect method (Harmon and Sexton, 1996).<sup>5</sup> Two 50-m lines bisecting each plot are established and the diameters of the lying dead wood (≥5 cm diameter) intersecting the lines are measured.

**Step 2:** The dead wood is assigned to one of the three density states *ds* (1 (sound), 2 (intermediate), and 3 (rotten)) using the 'machete test', as recommended by *IPCC Good Practice Guidance for LULUCF* (2003), Section 4.3.3.5.3.

**Step 3:** The volume of lying dead wood per unit area is calculated using the equation (Warren and Olsen, 1964)<sup>6</sup> as modified by van Wagner (1968)<sup>7</sup> separately for each density state:

$$
V_{LDW,i,t} = \frac{\pi^2 * (\sum_{n=1}^{N} D_{n,i,t}^2)}{8 * L}
$$
 (31)

where:

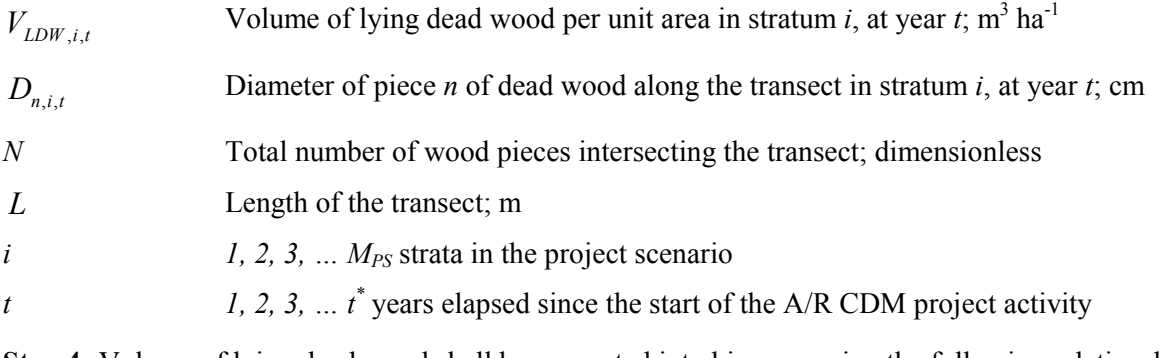

**Step 4:** Volume of lying dead wood shall be converted into biomass using the following relationship.

$$
B_{LDW,i,t} = A_i \cdot \sum_{ds=1}^{3} V_{LDW,i,t} \cdot D_{DW,ds}
$$
 (32)

where:

 $\overline{a}$ 

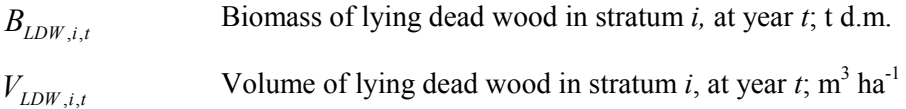

 $<sup>5</sup>$  Harmon, M. E. and J. Sexton. (1996) Guidelines for Measurements of Woody Detritus in Forest Ecosystems.</sup> US LTER Publication No. 20. US LTER Network Office, University of Washington, Seattle, WA, USA. 6

Warren, W.G. and Olsen, P.F. (1964) A line transect technique for assessing logging waste, *Forest Science*  10: 267-276.

<sup>7</sup> Van Wagner, C. E. (1968): The line intersect method in forest fuel sampling. *Forest Science* 14: 20-26.

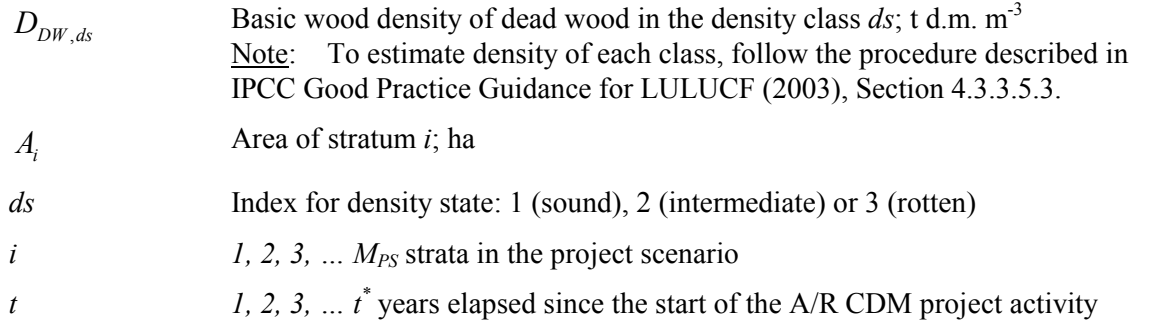

# **5.1.4 Litter (if selected in Table 1)**

For *ex ante* estimates, the changes in carbon stocks of litter shall be conservatively neglected.

For *ex post* estimates, four litter samples shall be collected per sample plot and well mixed into one composite sample. Samples shall be taken at the same time of the year in order to account for natural and anthropogenic influences on the litter accumulation and to eliminate seasonal effects.

A sub-sample from the composite sample of litter is taken, oven dried and weighed to determine the dry weight. The dry to wet weight ratio of the sub-sample is calculated and used for estimations of the litter dry weight.

To estimate the dry litter biomass in tonnes per hectar, the wet litter biomass for the composite sample plots is multiplied by the dry to wet weight ratio and an expansion factor for the plot size to calculate the litter biomass in tonnes per hectar  $(10,000 \text{ m}^2/(4 \text{ * area of sampling frame in m}^2))$ .

$$
B_{LI,i,sp} = 2.5 * B_{LI_{\text{wet},i,sp}} * \frac{MP_{LI}}{a_{i,sp}}
$$
(33)

where:

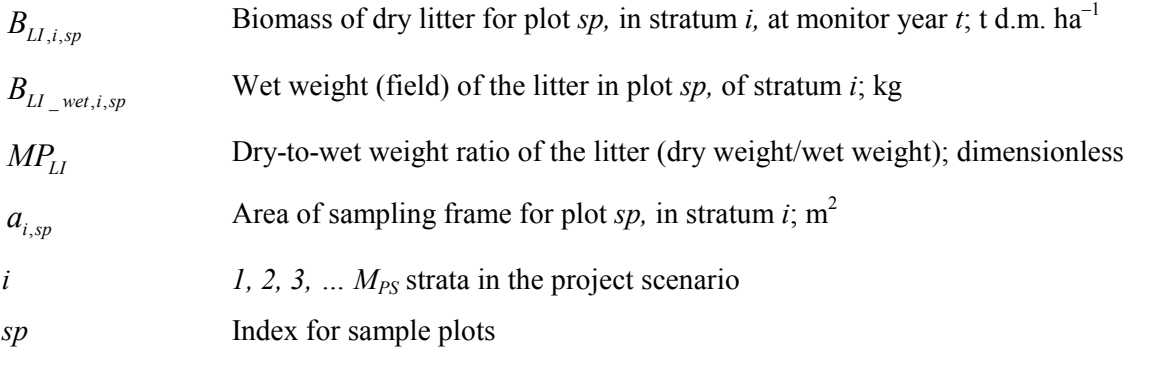

Calculate the biomass of the litter  $(B_{L1,i}$  in t d.m.) for each stratum applying approach used in Eq. (18) i.e., Step 7 of the *BEF* method and using litter specific data.

The average annual change in the carbon stock of litter from the data at two monitoring intervals shall be calculated. As recommended in the Good Practice Guidance on LULUCF (Chapter 3.2, p 3.35), the dry mass of litter is converted into carbon using  $0.370$  t C t<sup>-1</sup> d.m. as a default value for the carbon fraction.<sup>8</sup>

 8 Smith and Heath, 2002.

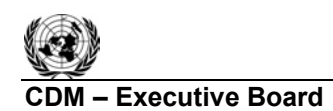

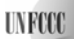

**CDM – Executive Board AR-AM0007 / Version 05**  Sectoral Scope: 14 EB 47

$$
\Delta C_{LI,i,t} = \frac{B_{LI,i,t_2} - B_{LI,i,t_1}}{T} * CF_{LI}
$$
\n(34)

where:

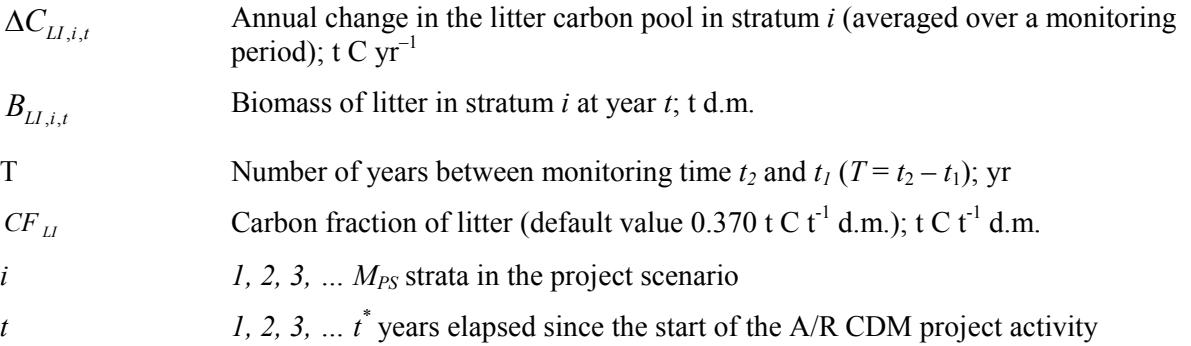

# **5.1.5 Soil Organic Carbon (if selected in Table 1)**

For *ex ante* estimations, the changes in stocks of soil organic carbon may be assessed using the default method or the changes shall be conservatively neglected.

For *ex post* estimations, the changes in stocks of soil organic carbon may be assessed using the default method as described below.

# **5.1.5.1 Default method**

 $\overline{a}$ 

A/R CDM project activities may account for changes in soil organic carbon pool using a default approach in areas of land included in their boundary which satisfy all conditions listed below:

- (i) The area does not include organic soils (e.g., peat-lands), or wetlands;<sup>9</sup>
- (ii) Removal of existing vegetation during site preparation for the A/R CDM project activity shall not occur on more than 10% of the area, unless it can be demonstrated that land clearance, e.g., by slash-and-burn activities, is a common practice in the region in which the project is located;
- (iii) Litter shall remain on site and not be removed;
- (iv) Ploughing/ripping/scarification associated with site preparation for planting, seeding and/or the human-induced promotion of natural seed sources, shall not exceed 10% of the project area (during each occasion);
- (v) If ploughing/ripping/scarification is used for site preparation, it shall follow the land contour.

If a part of an area of land included in the project boundary satisfies all conditions (i)  $-$  (v) listed above, the part shall be included in accounting of the default changes in the soil organic carbon pool.

<sup>&</sup>lt;sup>9</sup> "Wetlands", "settlements", "croplands" and "grasslands" are land uses as defined in the *Good Practice Guidance for Land Use, Land-use Change and Forestry* (IPCC, 2003). Any woody perennial vegetation on settlements, croplands or grasslands must be below the thresholds for forestland.

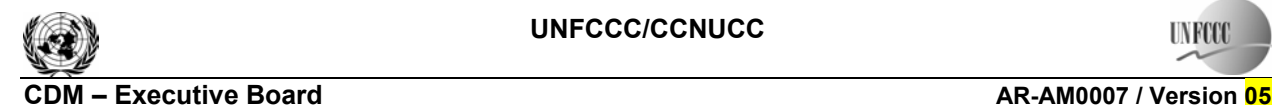

**UNFO** 

The default *ex ante* and *ex post* changes in the soil organic carbon pool  $\Delta C_{d,SOC}$ , shall be estimated using the following equation:

$$
\Delta C_{d,SOC_{t}} = A_{i} \cdot \Delta C \text{ for } 0 < t \le t_{equilibrium}
$$
\n
$$
\Delta C_{d,SOC_{t}} = 0 \text{ for } t > t_{equilibrium}
$$
\n(35)

where:

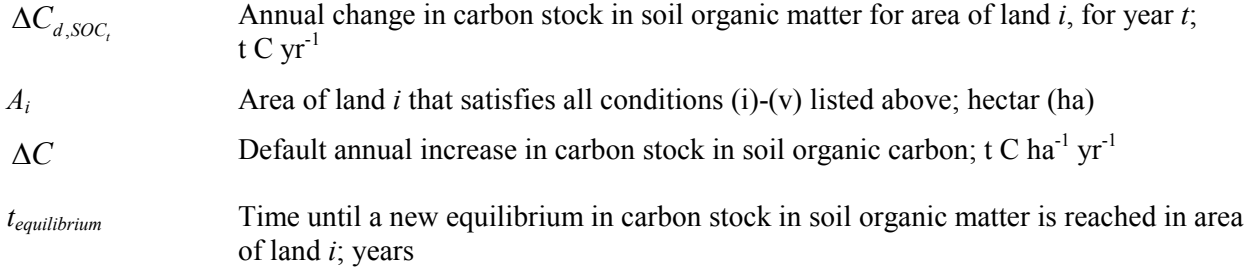

The default values of  $\Delta C = 0.5$  t C ha<sup>-1</sup> yr<sup>-1</sup> and  $t_{\text{equilibrium}} = 20$  years shall be used. Changes in carbon stock in soil organic matter shall not be monitored *ex post*.

# **5.2 Estimation of GHG emissions within the project boundary**

The possible increase in GHG emissions as a result of the implementation of the proposed A/R CDM project activity within the project boundary is limited to burning of shrubs and trees of height lower than the threshold for height reported to EB according to paragraph 8 of annex to Decision 5/CMP.1. If it occurs, it shall be estimated as:

$$
GHG_E = \sum_{t=1}^{t^*} E_{BiomassBurn,t}
$$
\n(36)

where:

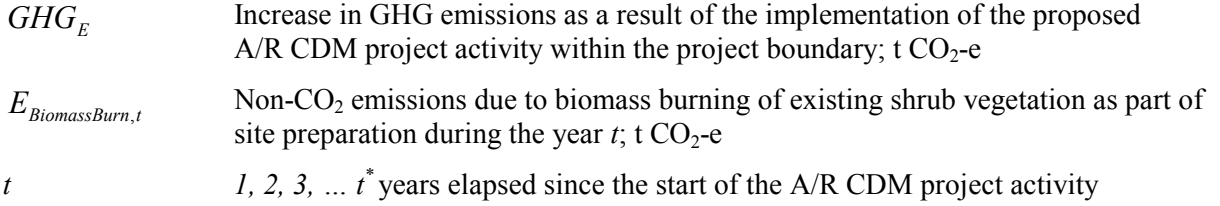

Note: In this methodology Eq. (33) is used to estimate the increase in GHG emissions for the period of time elapsed between project start  $(t=1)$  and the year  $t = t^*$ ,  $t^*$  being the year for which actual net greenhouse gas removals by sinks are estimated.

The monitoring of emissions by sources is only required if significant; if insignificant, evidence should be provided (e.g., as a relevant part of the monitoring of the project implementation) that the assumptions for the exclusion made in the *ex ante* assessment still hold in the *ex post* situation.

**UNFO** 

### **5.2.1 Estimation of increase in non-CO<sub>2</sub> emissions due to the project activities**

For the purpose of estimation of increase in non- $CO<sub>2</sub>$  emissions, shrubs and trees of height lower than the threshold for height reported to EB according to paragraph 8 of annex to Decision 5/CMP.1 are treated as shrubs. The increase in non- $CO<sub>2</sub>$  emissions usually results from prescribed burning and it shall be calculated for each burnt area using the following approach:

$$
E_{\text{BiomassBurn},t} = A_{\text{S}} * B_{\text{AB},\text{shrub}} (1 - f_{\text{BL},\text{Shrub}}) * CF_{\text{shrub}} * 16 / 12 * ER_{\text{CH4}} * GWP_{\text{CH4}}
$$
(37)

where:

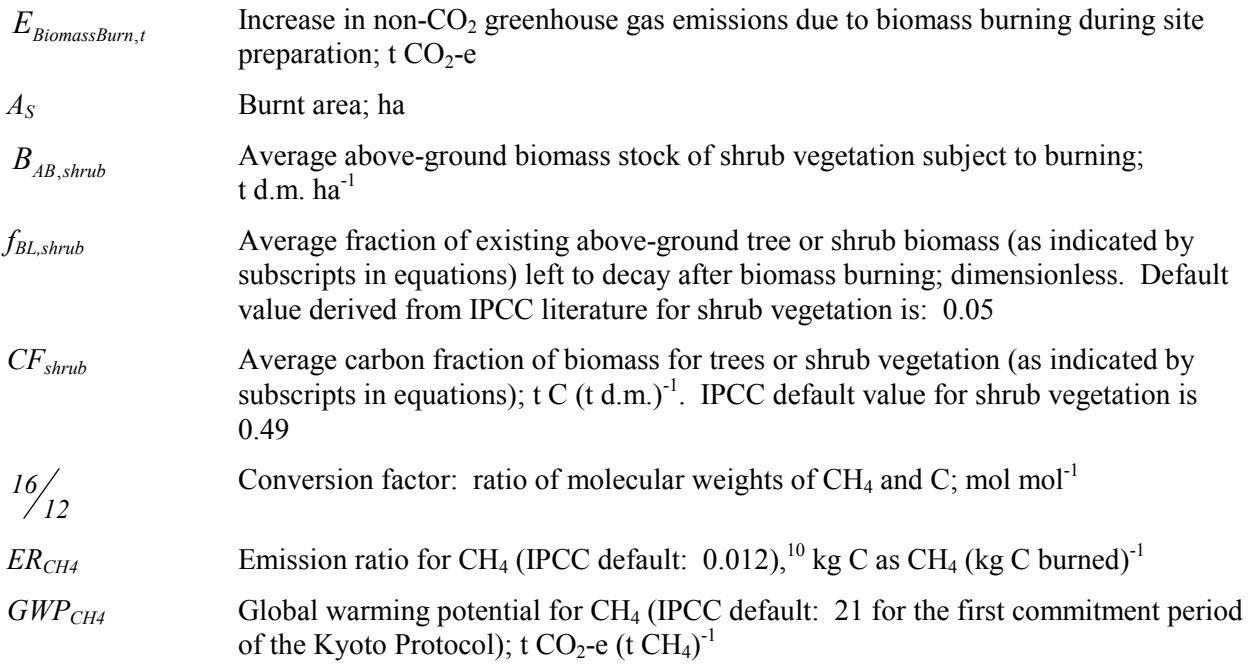

### **6. Leakage**

Under applicability conditions for this methodology, the land used for the project can under the proposed A/R CDM project activity continue to provide at least the same amount of goods and services. Consequently, as a result of the A/R CDM project activity, agricultural or pastoral activities will not be displaced from the project sites to other locations.

Leakage shall be estimated as follows:

$$
LK = 0 \tag{38}
$$

where:

*LK* Total GHG emissions due to leakage;  $t CO<sub>2</sub>$ -e

 10 Table 3A.1.15, Annex 3A.1, *GPG-LULUCF* (IPCC 2003).

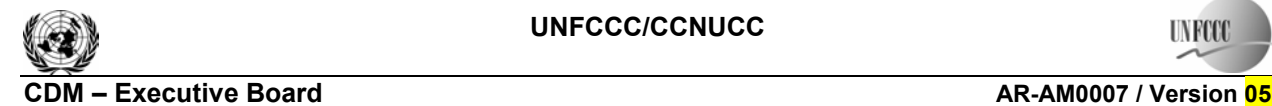

### **7. Net Anthropogenic GHG Removals by Sinks**

The net anthropogenic GHG removals by sinks is the actual net GHG removals by sinks minus the baseline net GHG removals by sinks minus leakage, therefore, the following general formula can be used to calculate the net anthropogenic GHG removals by sinks of an A/R CDM project activity (*CAR-CDM*), in t  $CO<sub>2</sub>$ -e.

$$
C_{\text{AR-CDM}} = \Delta C_{\text{ACTUAL}} - \Delta C_{\text{BSL}} - LK
$$
\n(39)

where:

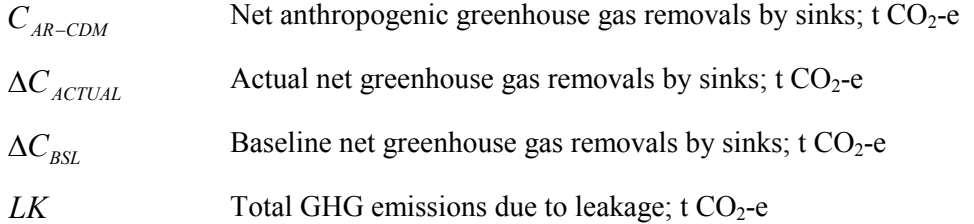

# **7.1 Calculation of tCERs and lCERs**

To estimate the CERs that can be issued at year  $t^* = t_2$  (the date of verification) for the monitoring period  $T = t_2 - t_1$ , this methodology uses the most recent version of the EB approved equations,<sup>11</sup> which produces the same estimates as the following:

$$
tCERs = C_{AR-CDM, t_2}
$$
\n
$$
(40)
$$

$$
ICERS = C_{AR-CDM,t_2} - C_{AR-CDM,t_1}
$$
\n(41)

where:

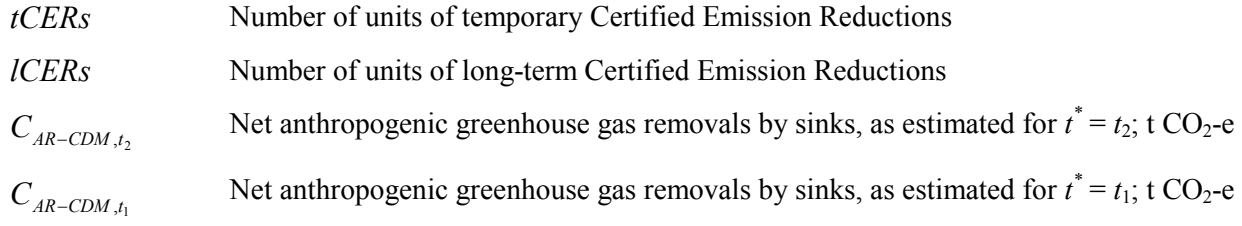

# **8. Data and parameters not monitored (default or possibly measured one time)**

In addition to the parameters listed in the tables below, the provisions on data and parameters not monitored in the tools referred to in this methodology apply.

In choosing key parameters or making important assumptions based on information that is not specific to the project circumstances, such as in use of existing published data, PPs should retain a conservative approach: that is, if different values for a parameter are equally plausible, a value that does not lead to over-estimation of net anthropogenic GHG removals by sinks should be selected.

 <sup>11</sup> See <http://cdm.unfccc.int/Reference/Guidclarif/>.

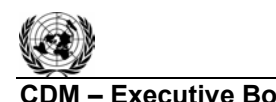

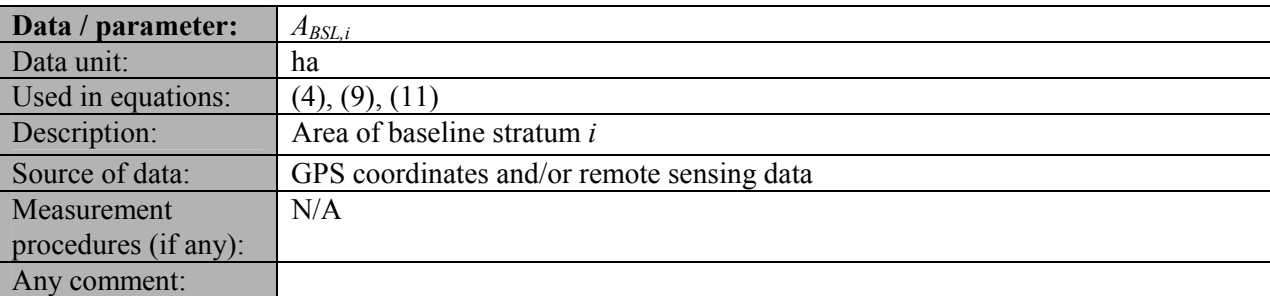

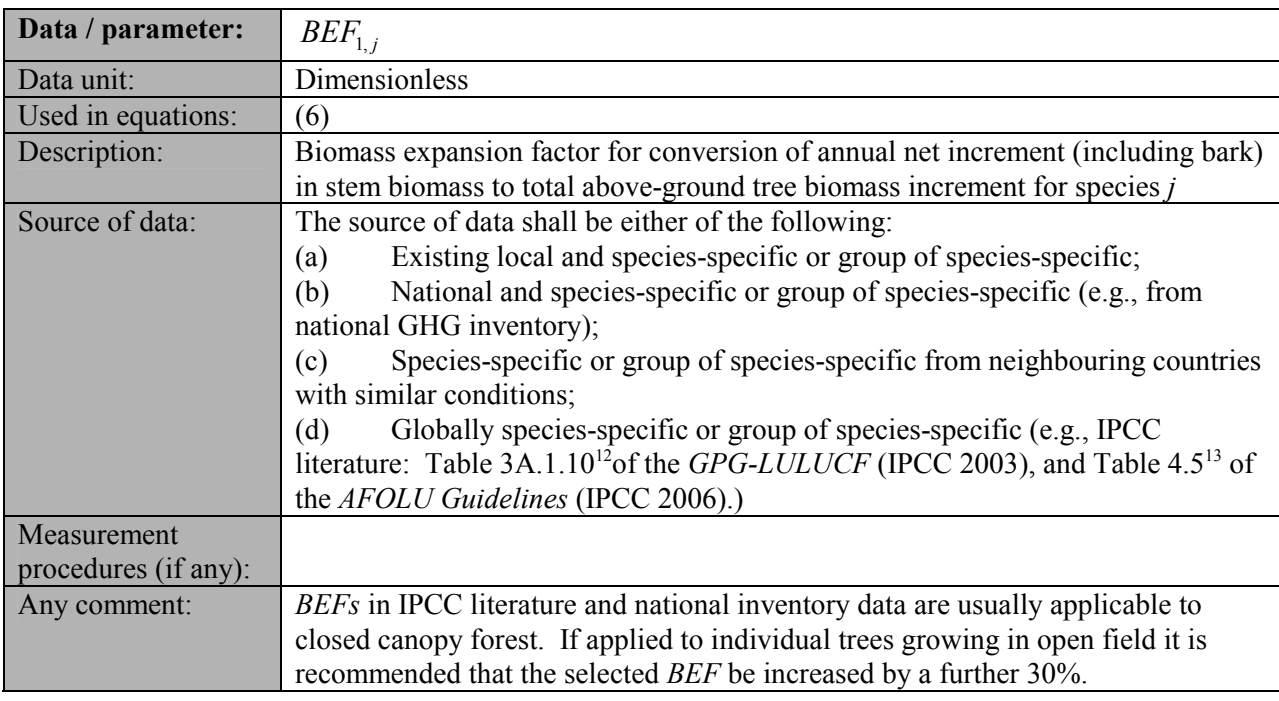

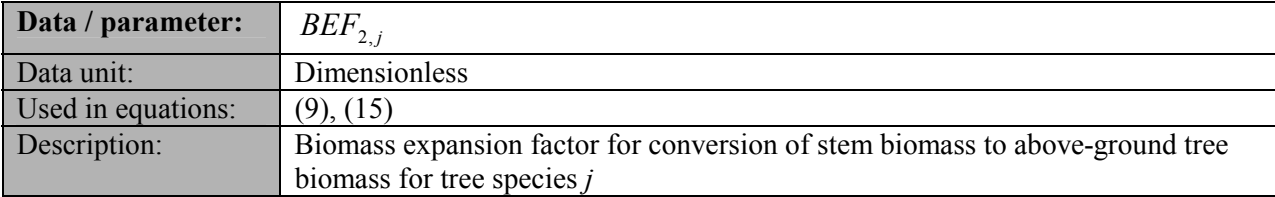

<sup>&</sup>lt;sup>12</sup> Use the parameter  $BEF_2$  in Table 3A.1.10 in the GPG-LULUCF.

<sup>&</sup>lt;sup>13</sup> Values of the *BEF* must be derived from the parameter *BCEF<sub>S</sub>* in Table 4.5 (AFOLU guidelines, IPCC 2006) according to the equation  $BEF = BCEF<sub>S</sub>/D<sub>V</sub>$ , using wood density.

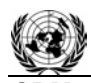

**CDM – Executive Board AR-AM0007 / Version 05** Sectoral Scope: 14 EB 47

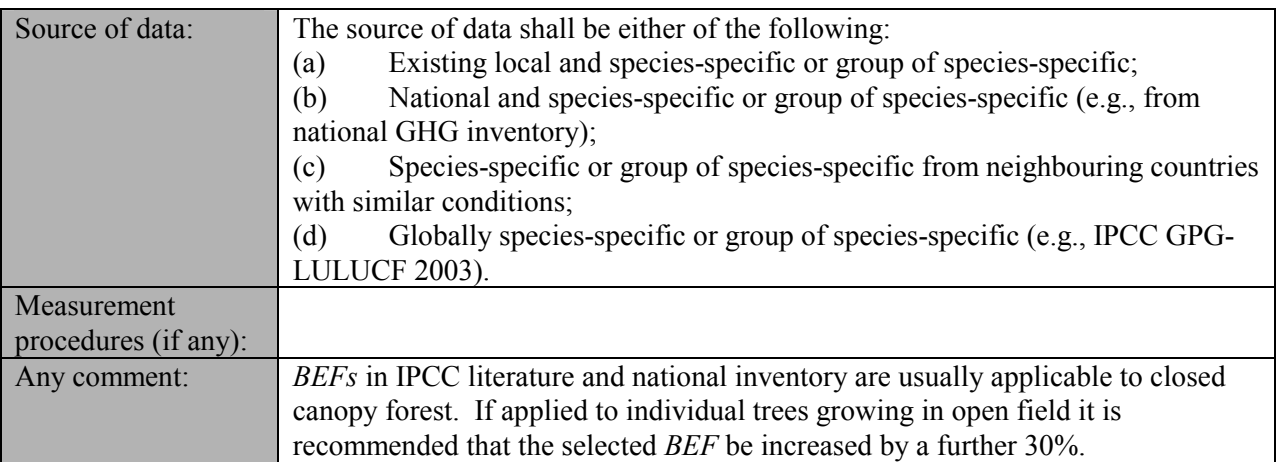

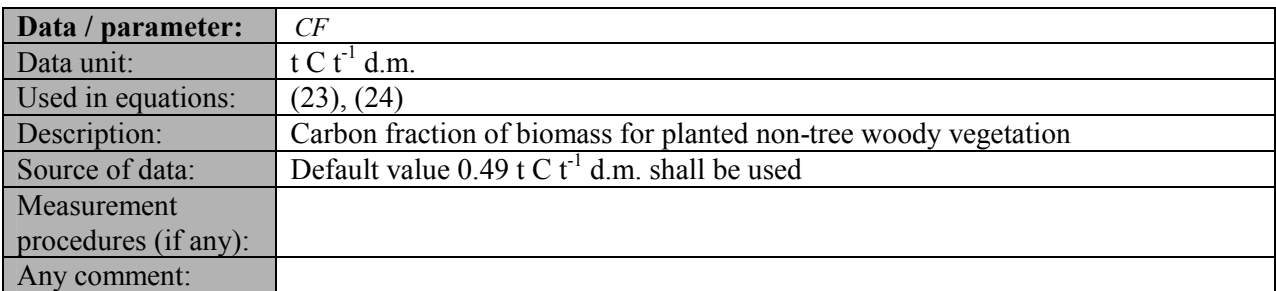

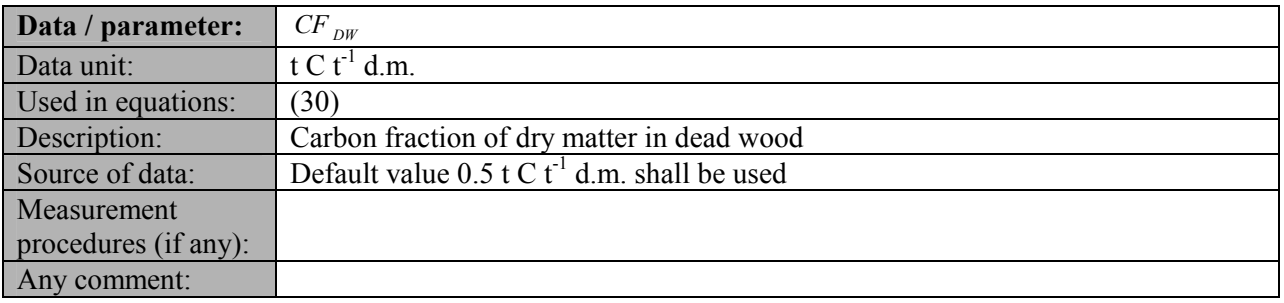

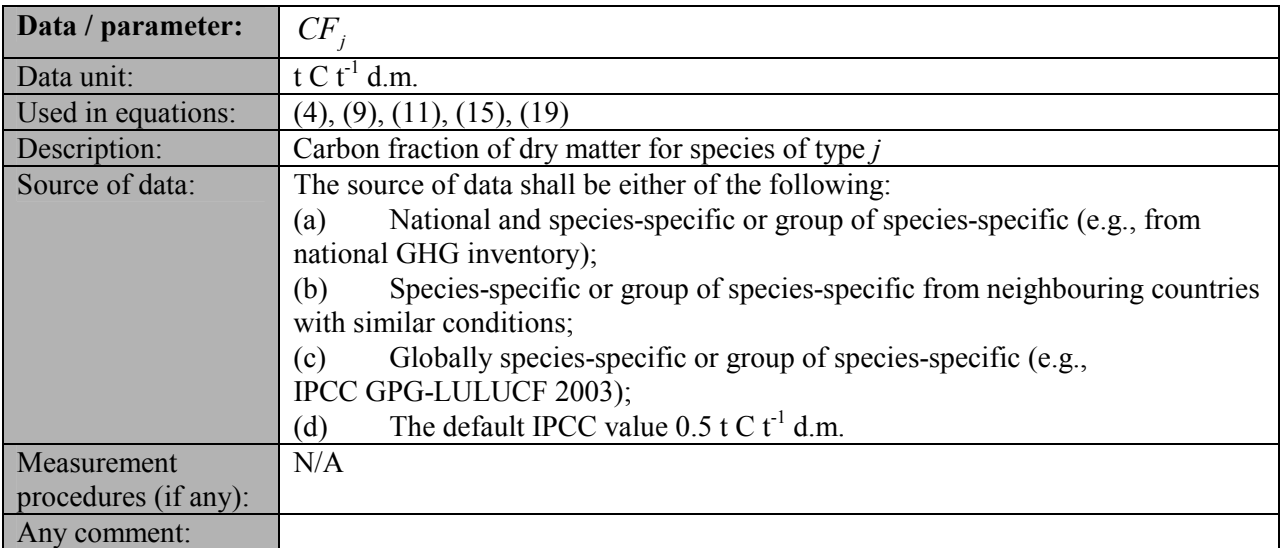

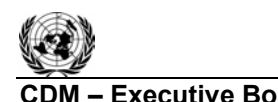

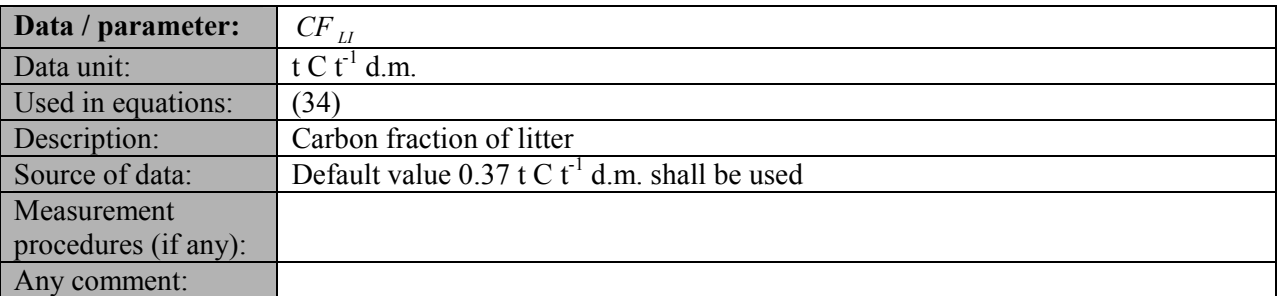

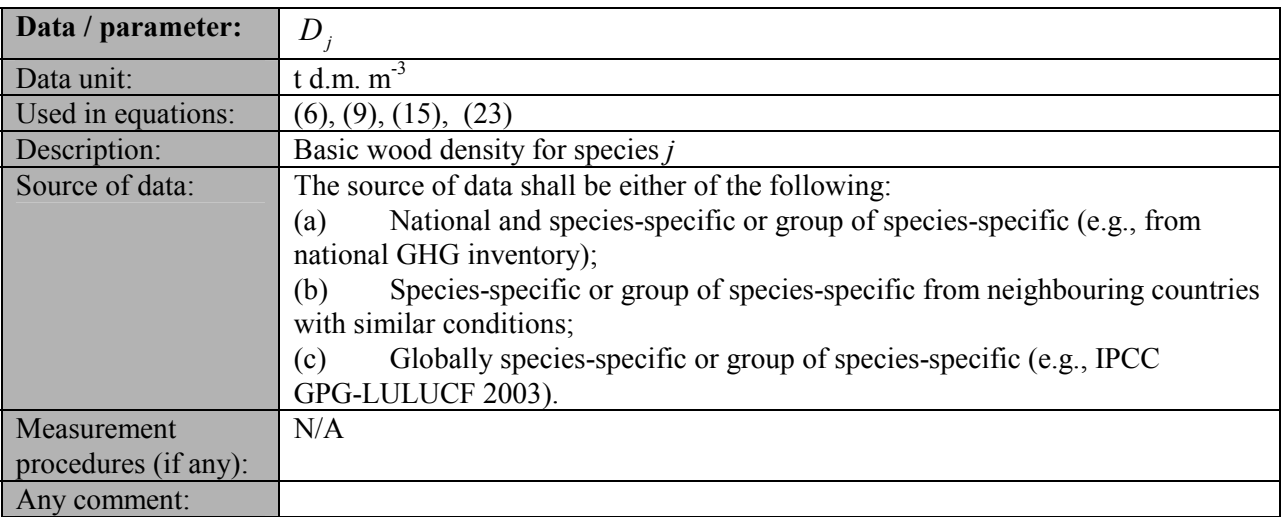

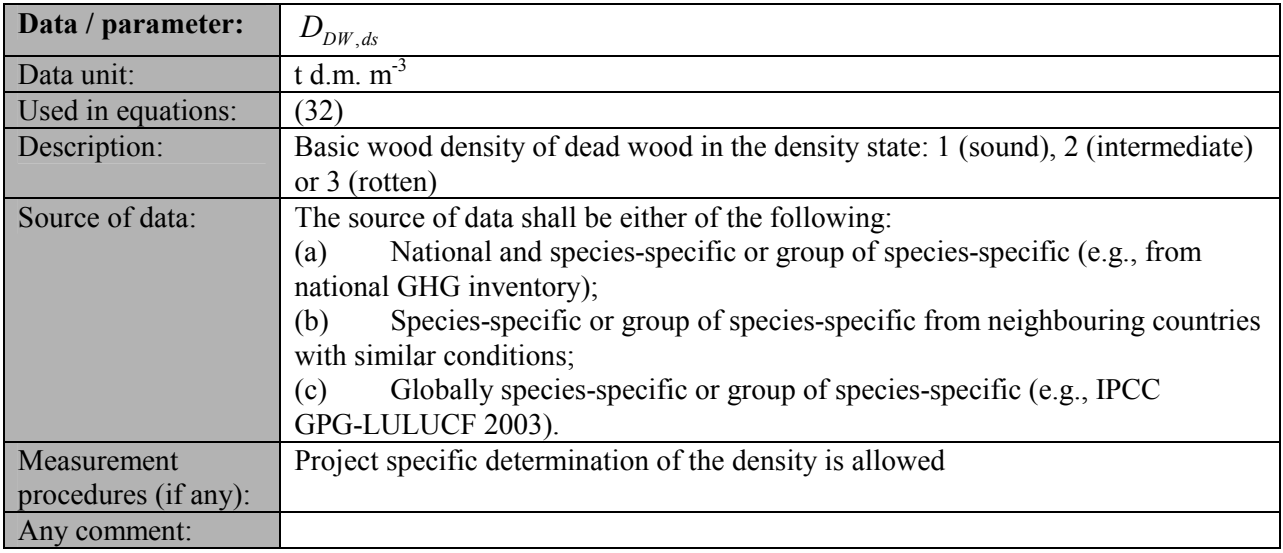

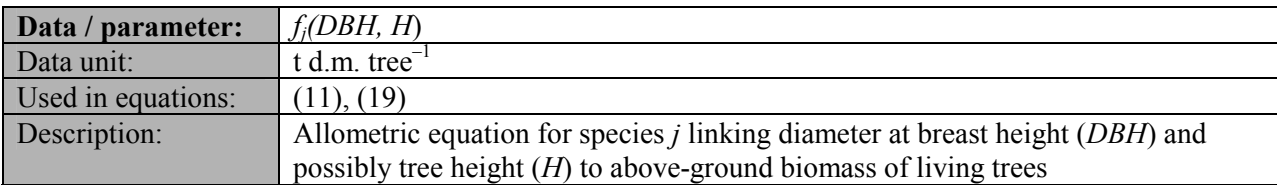

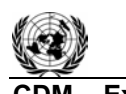

**UNFCC** 

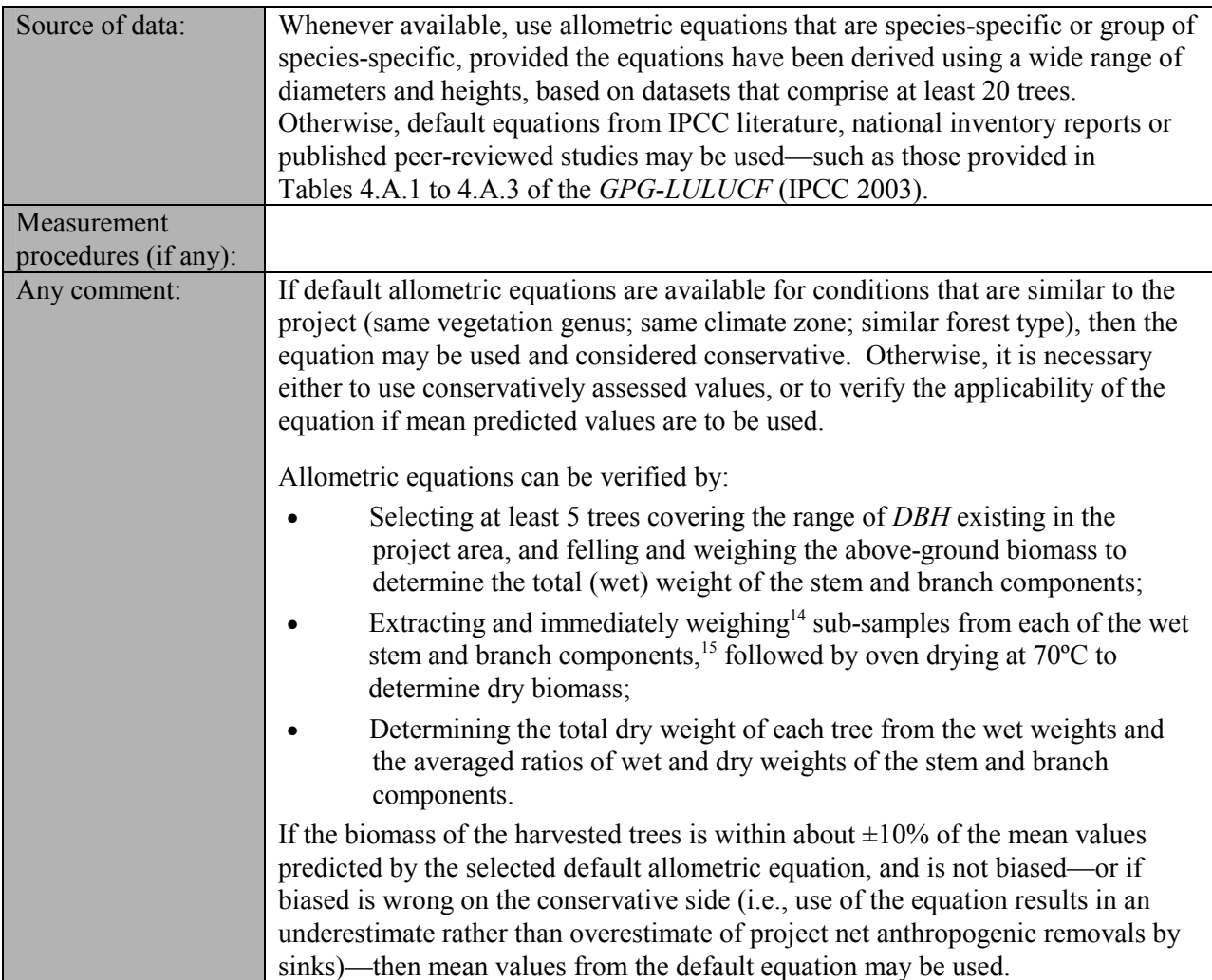

| Data / parameter:  | $f_j(Dh,H,)_{non-tree,l,i,sp,t}, f_{Vj}(Dh,H,)_{non-tree,l,i,sp,t}$                                                                                                    |
|--------------------|----------------------------------------------------------------------------------------------------|
| Data unit:         | t d.m. non-tree <sup>-1</sup> , m <sup>3</sup> non-tree <sup>-1</sup>                                                                                                    |
| Used in equations: | (23), (24)                                                                                                    |
| Description:       | Allometric equation for species <i>j</i> linking diameter at at grid, breast or other height<br>as appropriate $(Dh)$ , height $(H)$ , crown cover $(CC)$ , number of stems $(NS)$ or other<br>numerical data to above-ground biomass or volume of planted non-tree woody<br>vegetation individual $l$ of species $j$ in plot $sp$ in stratum $i$ at year $t$ .                         |
| Source of data:    | Whenever available, use allometric equations that are species-specific or group of<br>species-specific, provided the equations have been derived using a wide range of<br>diameters and heights, based on datasets that comprise at least 20 trees.<br>Otherwise, default equations from IPCC literature, national inventory reports or<br>published peer-reviewed studies may be used. |

 $14$  Or, alternatively, seal the sub-samples immediately in plastic bags of known weight and determine wet weights in

the laboratory.<br><sup>15</sup> Use at least 3 sub-samples for branch material and at least 5 sub-samples for stem wood. If cutting slices of stem or branch wood using a chainsaw, ensure cutting does not cause excessive heating and evaporation of water from the wood before the sub-sample is weighed.

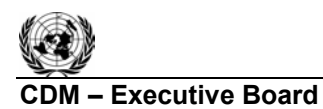

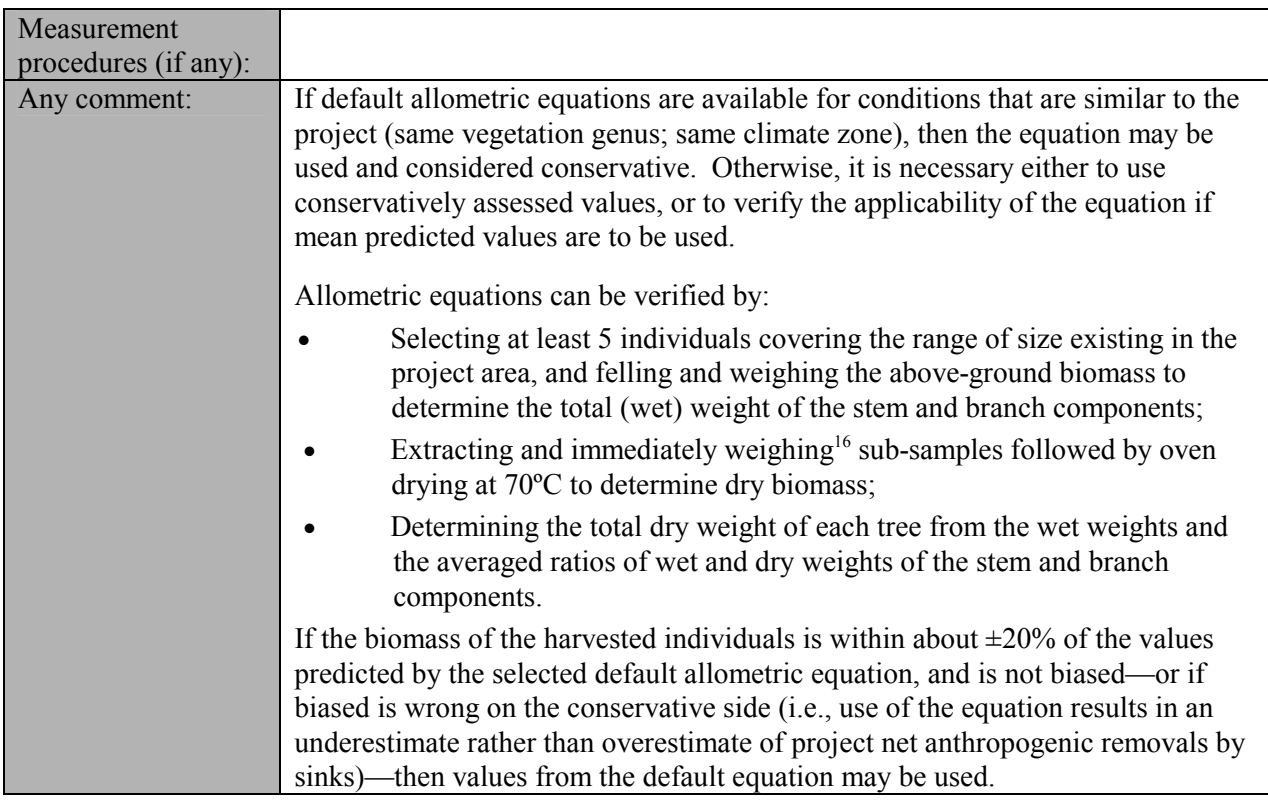

| Data / parameter:                   | $I_{V,j,i,t}$                                                                                                    |
|-------------------------------------|----------------------------------------------------------------------------------------------------|
| Data unit:                          | $m^3$ ha <sup>-1</sup> yr <sup>-1</sup>                                                                                                    |
| Used in equations:                  | (6)                                                                                                    |
| Description:                        | Average annual increment in stem volume of species $j$ in stratum $i$ , for year $t$                                                                                                    |
| Source of data:                     | Shall be based on national/local growth curve/table that usually used in<br>national / local forest inventory                                                                                                    |
| Measurement<br>procedures (if any): | N/A                                                                                                    |
| Any comment:                        | To be determined if the carbon gain-loss method is used in the estimation of<br>carbon stock changes in above-ground and below-ground biomass in the baseline                                                                                                    |
|                                     | $I_{V,i}$ is estimated as the "current annual increment – CAI". The "mean"<br>Note:<br>annual increment" $-$ MAI in the forestry jargon $-$ can only be used if its use leads<br>to conservative estimates.                                                                                                    |
|                                     | The values read from tables if expressed on the per unit of area basis will<br>Note:<br>usually apply to forest. Thus, they should be corrected to be applicable in the<br>baseline conditions, e.g., by multiplication by the fraction of tree crown cover or<br>fraction of number of stems in the baseline stratum of interest (other ways of<br>correction may be proposed by project proponents). |

 <sup>16</sup> Or, alternatively, seal the sub-samples immediately in plastic bags of known weight and determine wet weights in the laboratory.

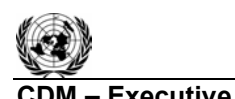

procedures (if any):

Any comment:

trees per hectar.

**UNFCCC** 

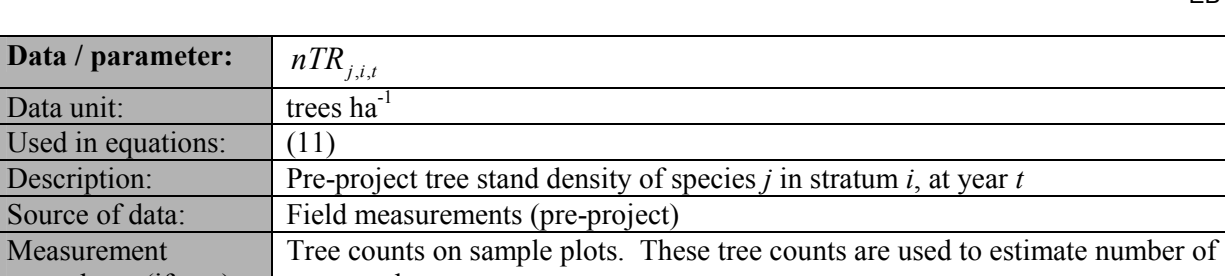

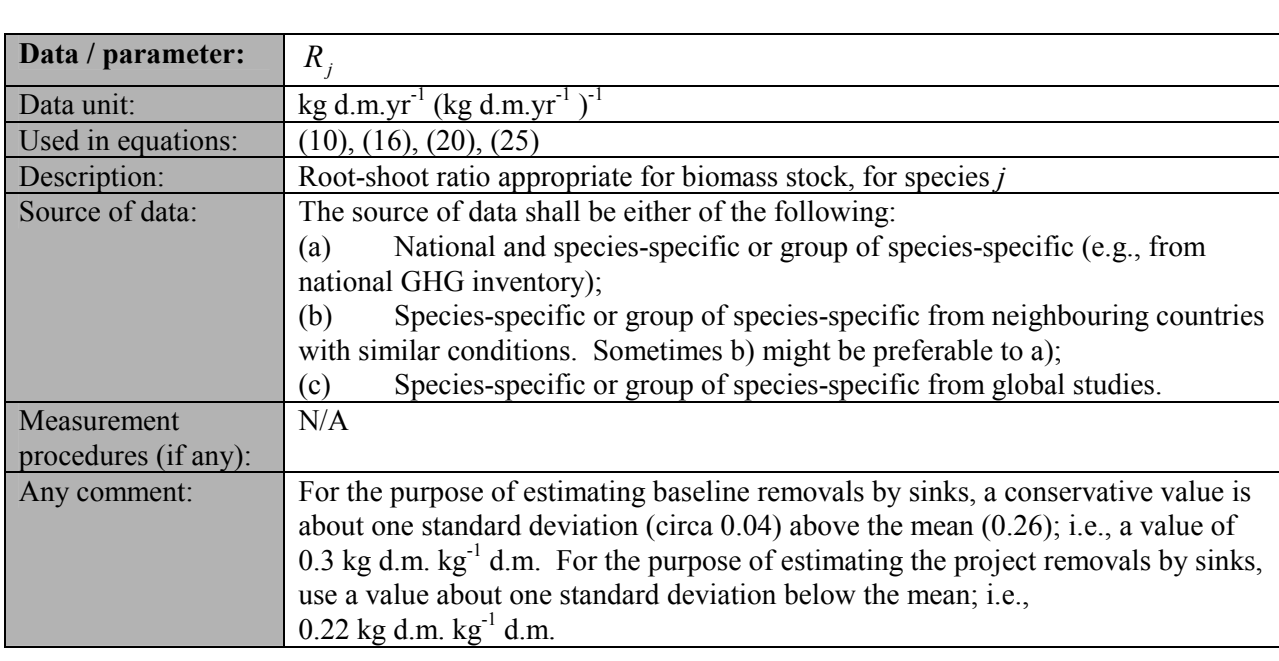

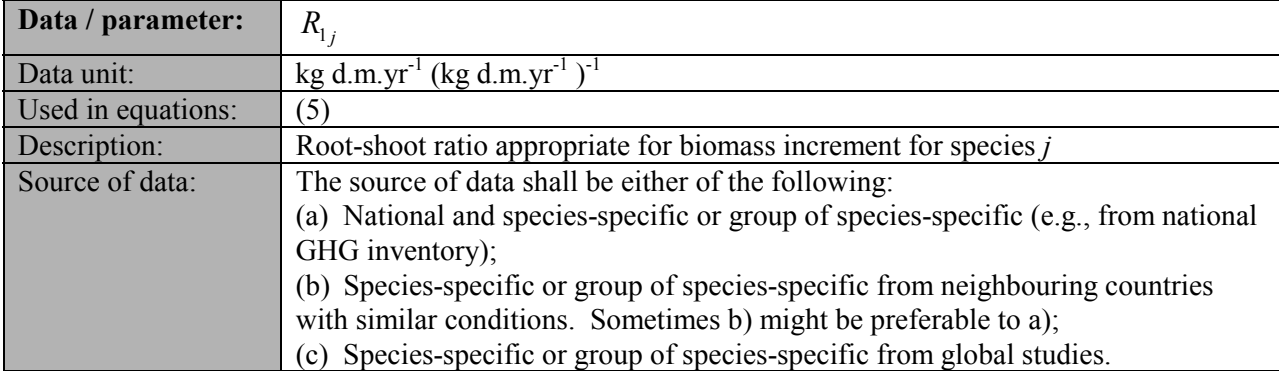

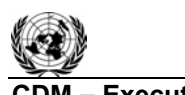

#### **CDM – Executive Board AR-AM0007 / Version 05** Sectoral Scope: 14 EB 47

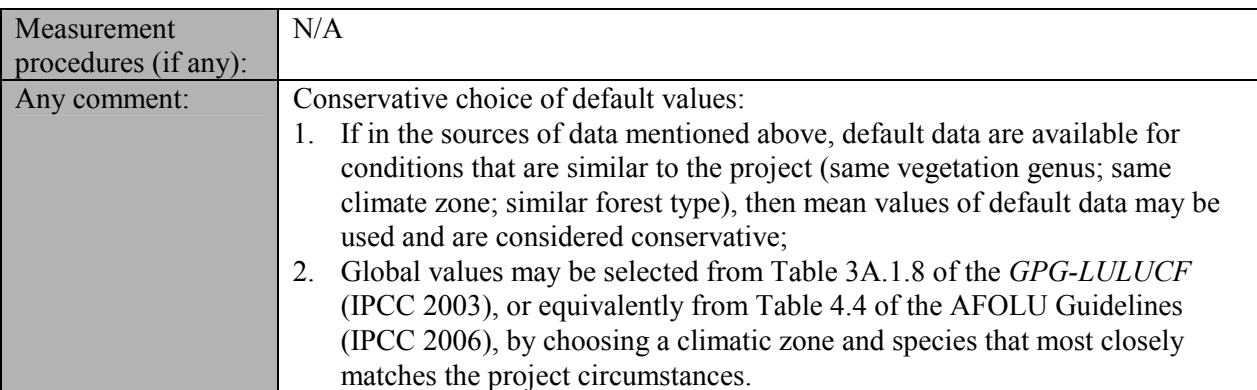

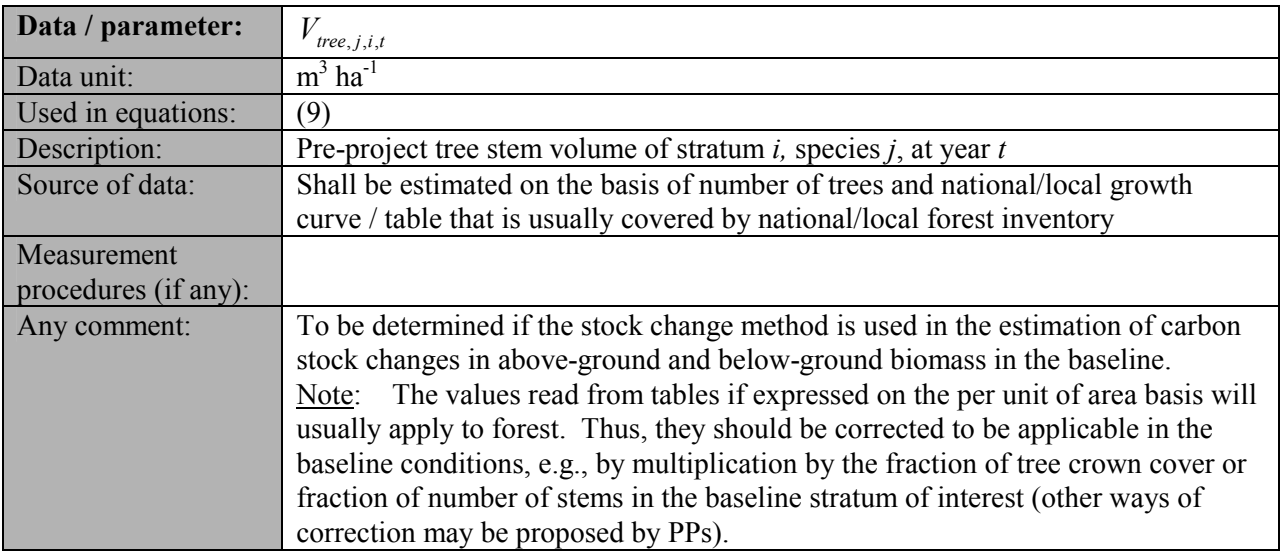

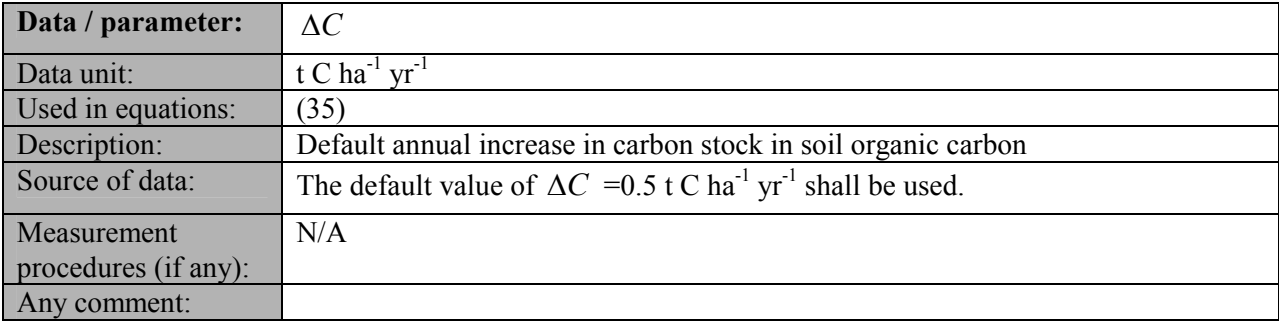

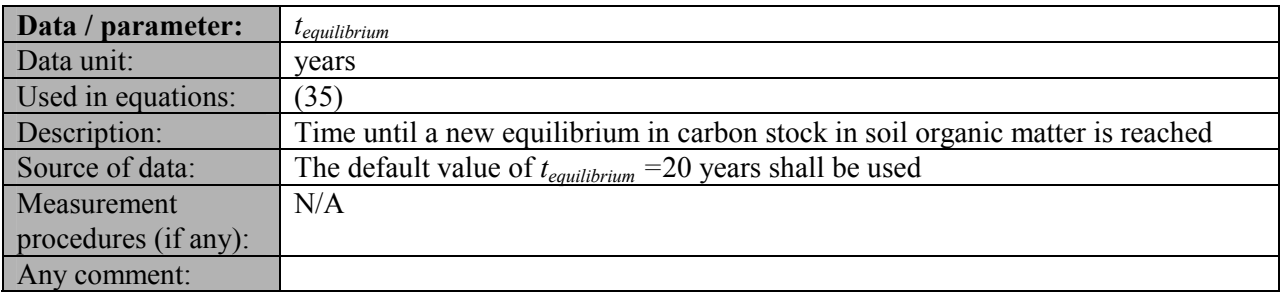

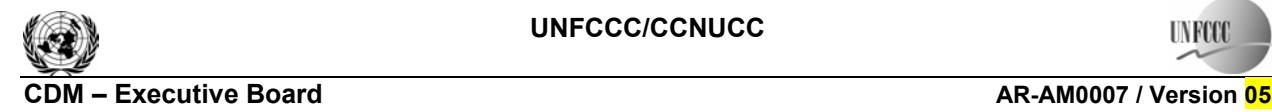

**UNFCO** 

Sectoral Scope: 14 EB 47

# **III. MONITORING METHODOLOGY**

All data collected as part of monitoring should be archived electronically and be kept at least for 2 years after the end of the last crediting period. One hundred percent of the data should be monitored if not indicated otherwise in the tables below. All measurements should be conducted according to relevant standards. In addition, the monitoring provisions in the tools referred to in this methodology apply.

# **1. Monitoring of Project Implementation**

Information shall be provided, and recorded in the project design document (PDD), to establish that:

- (a) The geographic position of the project boundary is recorded for all areas of land;
	- (i) The geographic coordinates of the project boundary (and any stratification inside the boundary) are established, recorded and archived. This can be achieved by field survey (e.g., using GPS), or by using georeferenced spatial data (e.g., maps, GIS datasets, orthorectified aerial photography or georeferenced remote sensing images).
- (b) Commonly accepted principles of forest inventory and management are implemented:
	- (i) Standard operating procedures (SOPs) and quality control/quality assurance (QA/QC) procedures for forest inventory including field data collection and data management shall be applied. Use or adaptation of SOPs already applied in national forest monitoring, or available from published handbooks, or from the *IPCC GPG LULUCF 2003*, is recommended;
	- (ii) Apply SOPs, especially, for actions likely to minimize soil erosion in those circumstances in which site preparation or planting involves soil disturbance capable to increase soil erosion above the baseline value;
	- (iii) The forest planting and management plan, together with a record of the plan as actually implemented during the project shall be available for validation or verification, as appropriate.

### **2. Sampling design and stratification**

Stratification of the project area into relatively homogeneous units can either increase the measuring precision without increasing the cost unduly, or reduce the cost without reducing measuring precision because of the lower variance within each homogeneous unit. PPs should present in the AR-CDM-PDD an *ex ante* stratification of the project area or justify the lack of it. The number and boundaries of the strata defined *ex ante* may change during the crediting period (*ex post*).

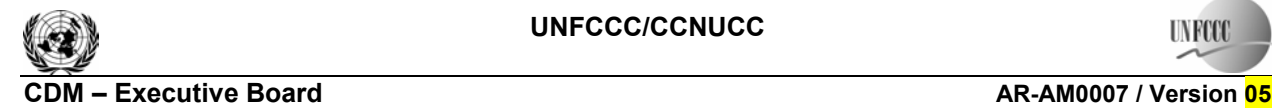

# **2.1 Updating of strata**

The *ex post* stratification shall be updated because of the following reasons:

- Unexpected disturbances occurring during the crediting period (e.g., due to fire, pests or disease outbreaks), affecting differently various parts of an originally homogeneous stratum;
- Forest management activities (cleaning, planting, thinning, harvesting, coppicing, re-replanting) that are implemented in a way that affects the existing stratification.

Established strata may be merged if reasons for their establishing have disappeared.

# **2.2 Sampling framework**

To determine the sample size and allocation among strata, this methodology uses the latest version of the tool for the "Calculation of the number of sample plots for measurements within A/R CDM project activities", approved by the CDM Executive Board. The targeted precision level for biomass estimation within each stratum is  $\pm 10\%$  of the mean at a 95% confidence level.

### **3. Data and parameters monitored**

The following parameters should be monitored during the project activity. When applying all relevant equations provided in this methodology for the *ex ante* calculation of net anthropogenic GHG removals by sinks, PPs shall provide transparent estimations for the parameters that are monitored during the crediting period. These estimates shall be based on measured or existing published data where possible and PPs should retain a conservative approach: that is, if different values for a parameter are equally plausible, a value that does not lead to over-estimation of net anthropogenic GHG removals by sinks should be selected.

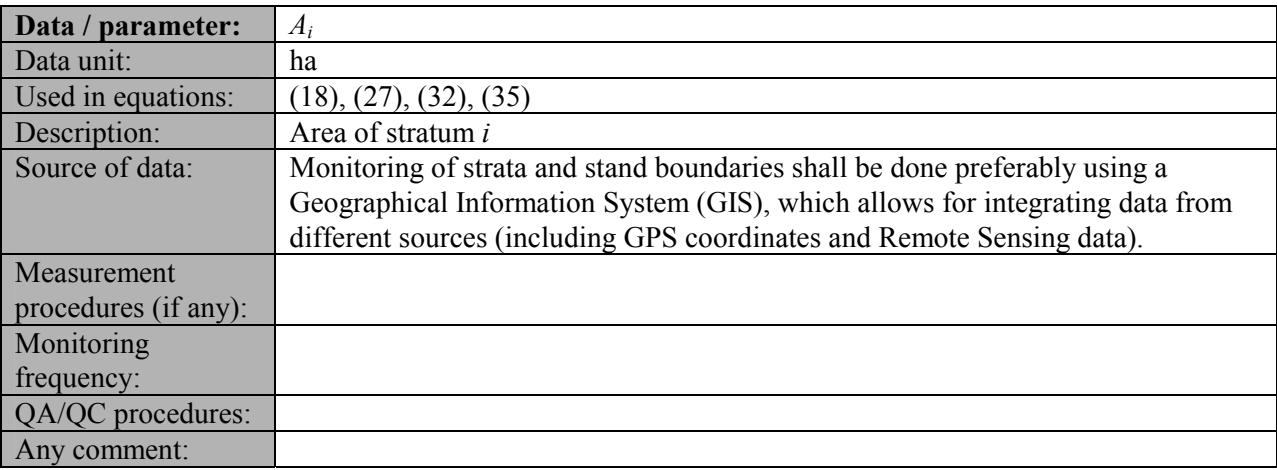

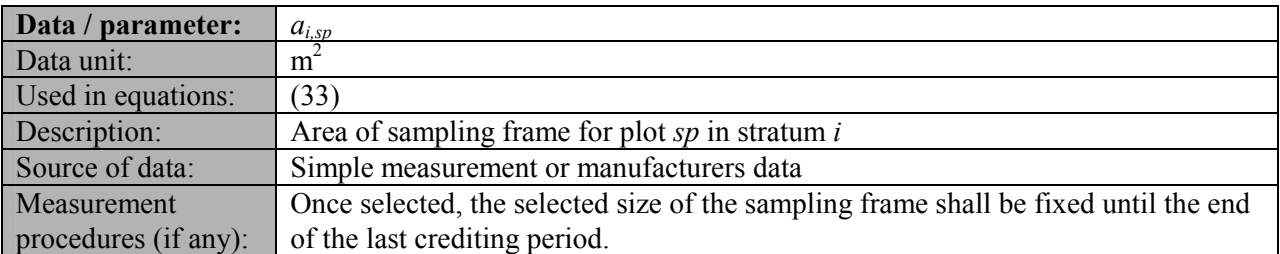

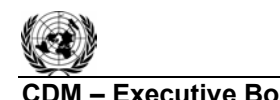

**UNFCCO** 

### **CDM – Executive Board AR-AM0007 / Version 05** Sectoral Scope: 14 EB 47

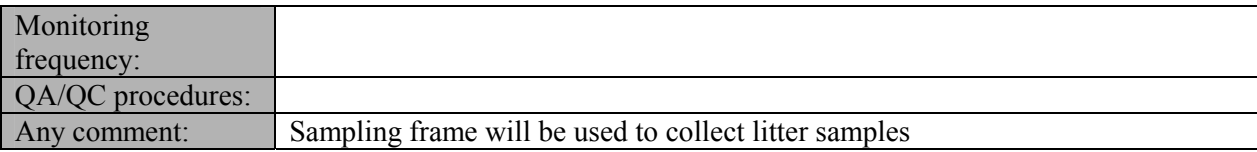

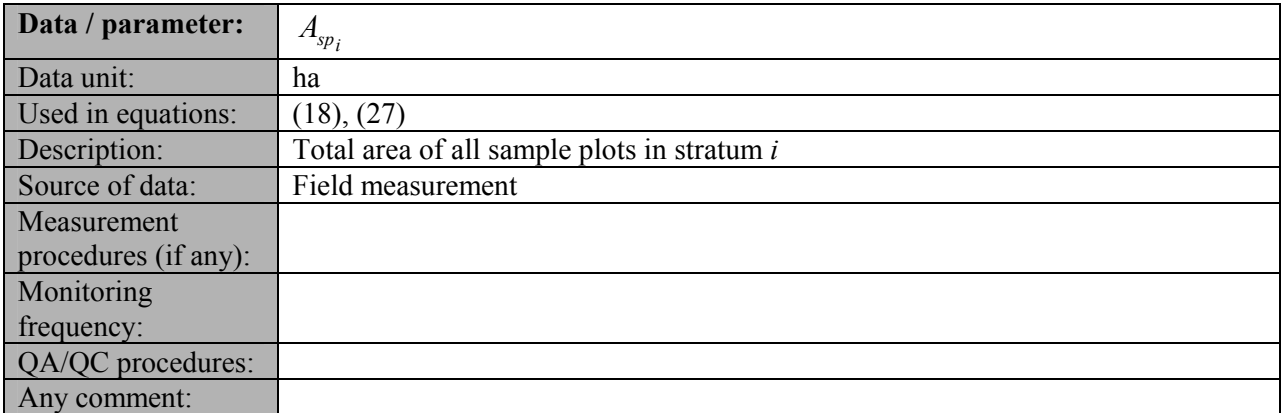

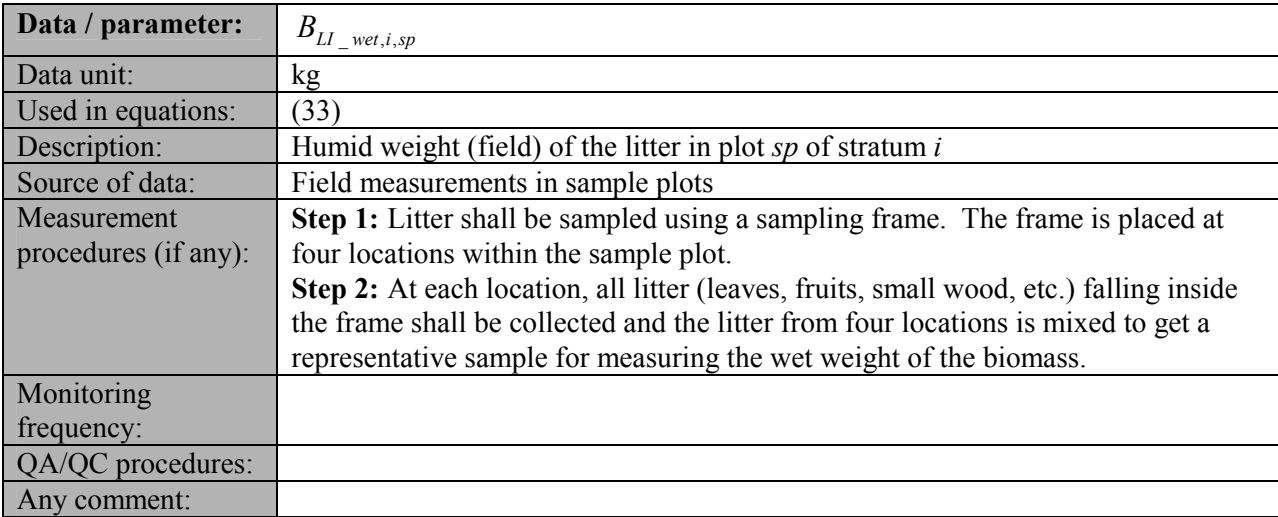

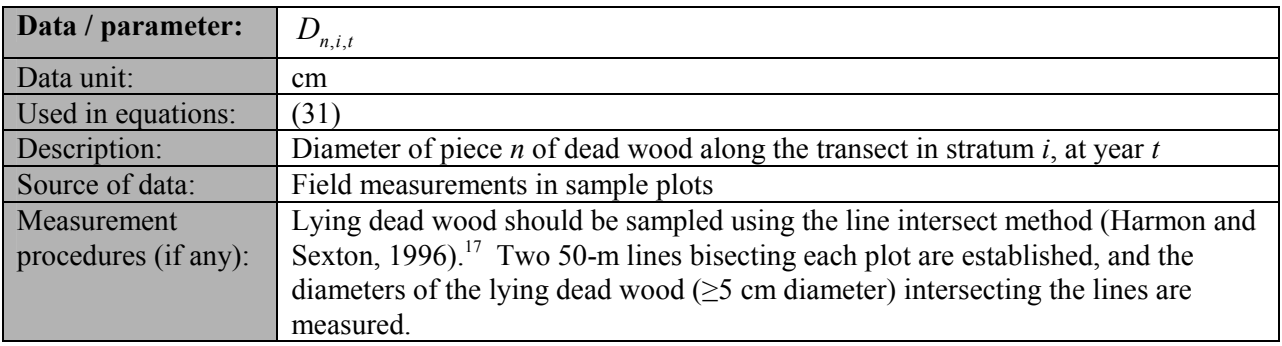

<sup>&</sup>lt;sup>17</sup> Harmon, M. E. and J. Sexton. (1996) Guidelines for Measurements of Woody Detritus in Forest Ecosystems. US LTER Publication No. 20. US LTER Network Office, University of Washington, Seattle, WA, USA.

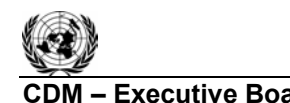

**CDM – Executive Board AR-AM0007 / Version 05** Sectoral Scope: 14 EB 47

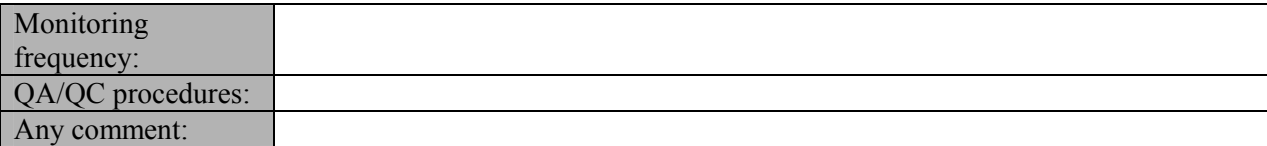

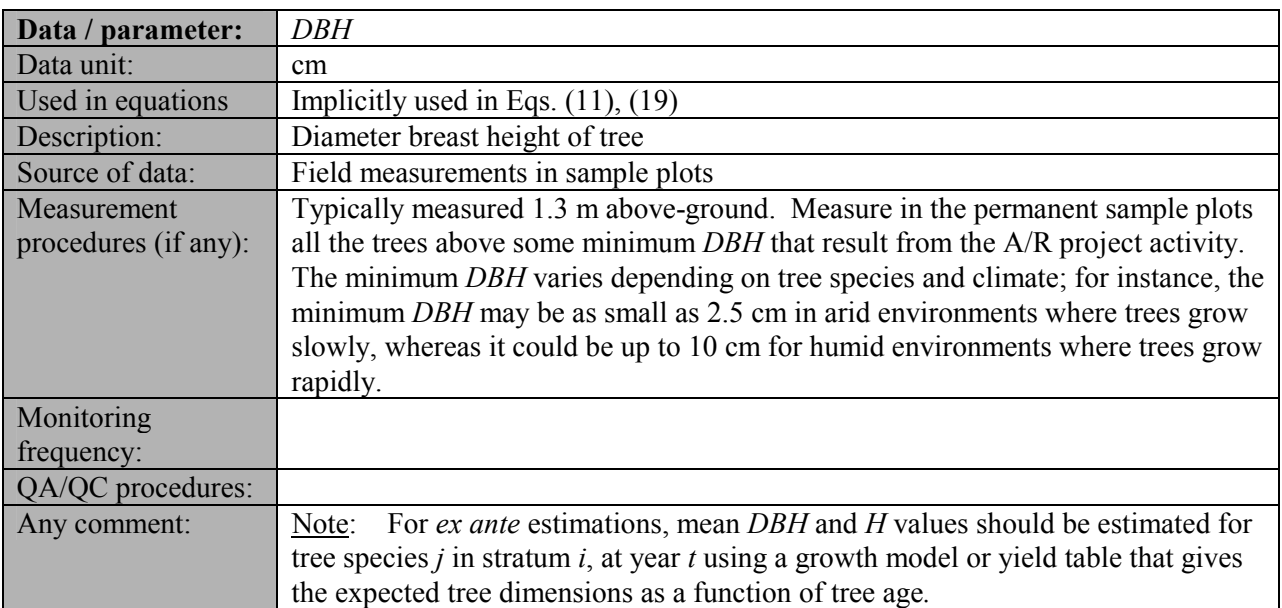

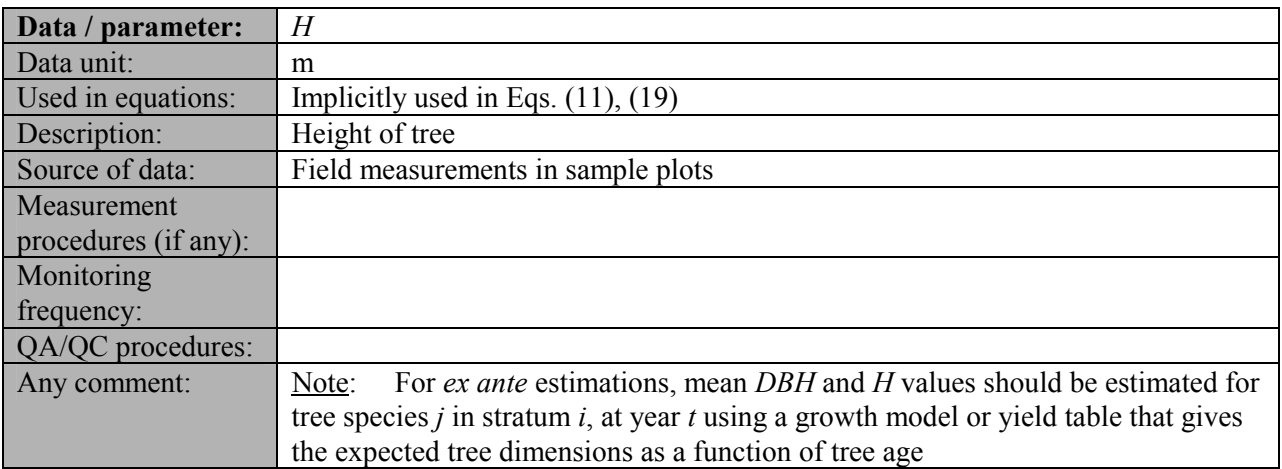

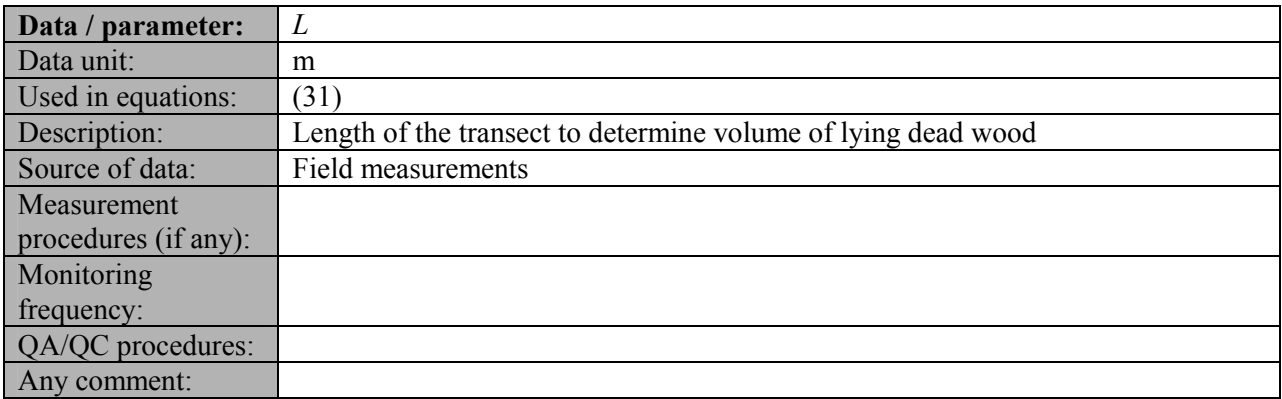

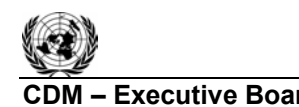

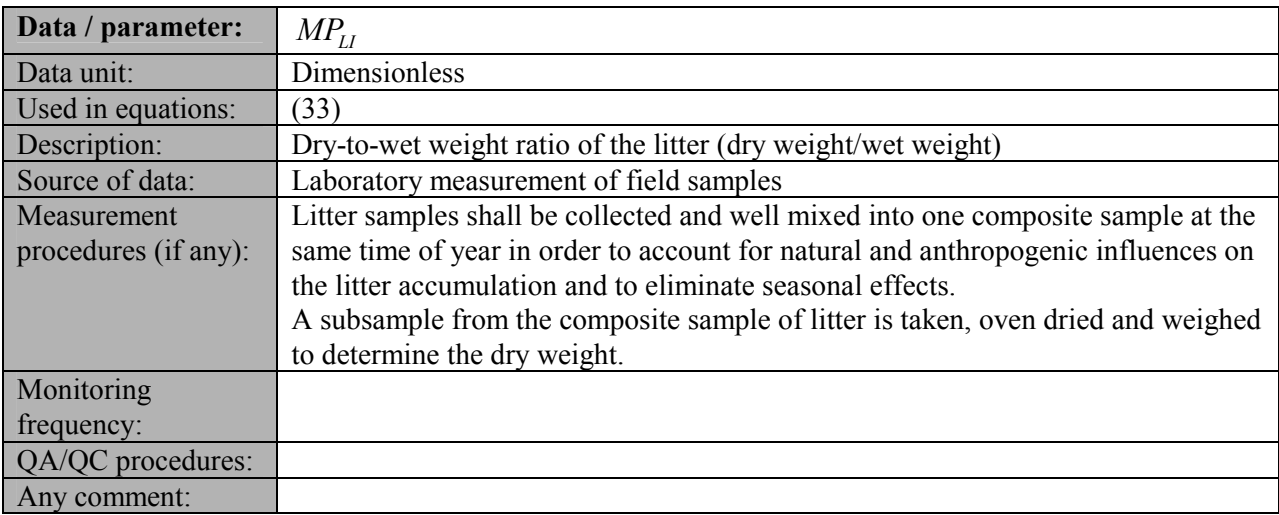

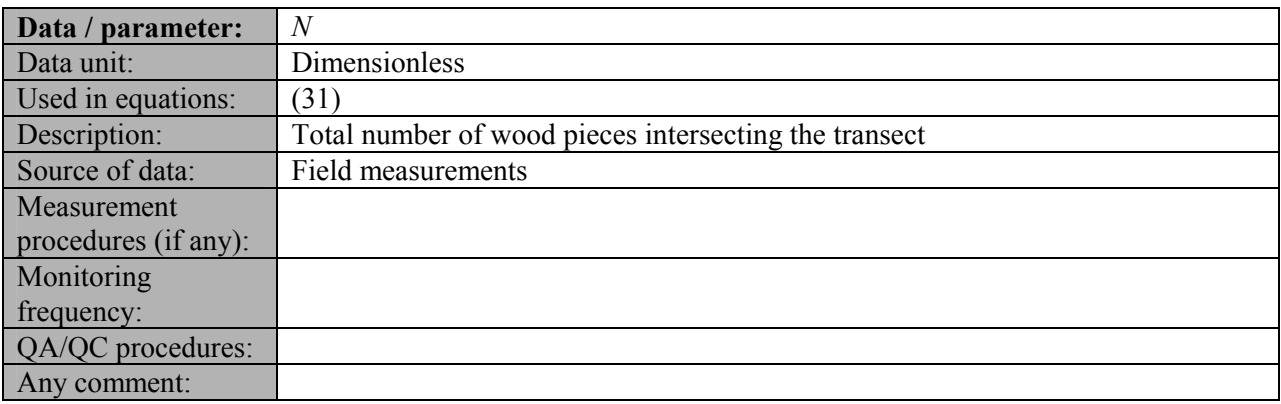

# **4. Conservative Approach and Uncertainties**

 $\overline{a}$ 

To help reduce uncertainties in the accounting of emissions and removals**,** this methodology uses whenever possible the proven methods from the GPG-LULUCF, GPG-2000, and the IPCC's Revised 2006 Guidelines. As well, tools and guidance from the CDM Executive Board on conservative estimation of emissions and removals are also used. Despite this, potential uncertainties still arise from the choice of parameters to be used. Uncertainties arising from, for example, biomass expansion factors (*BEFs*) or wood density, would result in uncertainties in the estimation of both baseline net GHG removals by sinks and the actual net GHG removals by sinks - especially when global default values are used.

It is recommended that PPs identify key parameters that would significantly influence the accuracy of estimates. Local values that are specific to the project circumstances should then be obtained for these key parameters, whenever possible. These values should be based on:

• Data from well-referenced peer-reviewed literature or other well-established published sources; $^{18}$  or

 $18$  Typically, citations for sources of data used should include: the report or paper title, publisher, page numbers, publication date etc. (or a detailed web address). If web-based reports are cited, hardcopies should be included as Annexes in the CDM-AR-PDD if there is any likelihood such reports may not be permanently available.

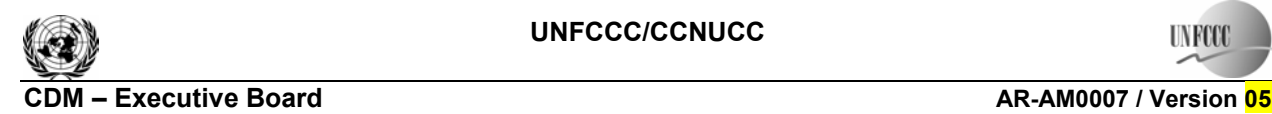

INEN

Sectoral Scope: 14 EB 47

- National inventory data or default data from IPCC literature that has, whenever possible and necessary, been checked for consistency against available local data specific to the project circumstances; or
- In the absence of the above sources of information, expert opinion may be used to assist with data selection. Experts will often provide a range of data, as well as a most probable value for the data. The rationale for selecting a particular data value should be briefly noted in the CDM-AR-PDD. For any data provided by experts, the CDM-AR-PDD shall also record the experts name, affiliation, and principal qualification as an expert (e.g., that they are a member of a country's national forest inventory technical advisory group) as well as of a 1-page summary CV for each expert consulted, included in an annex.

In choosing key parameters or making important assumptions based on information that is not specific to the project circumstances, such as in use of default data, PPs should select values that will lead to an accurate estimation of net GHG removals by sinks, taking into account uncertainties. If uncertainty is significant, PPs should choose data such that it tends to under-estimate, rather than over-estimate, net GHG removals by sinks.

### **5. References**

All references are quoted in footnotes.

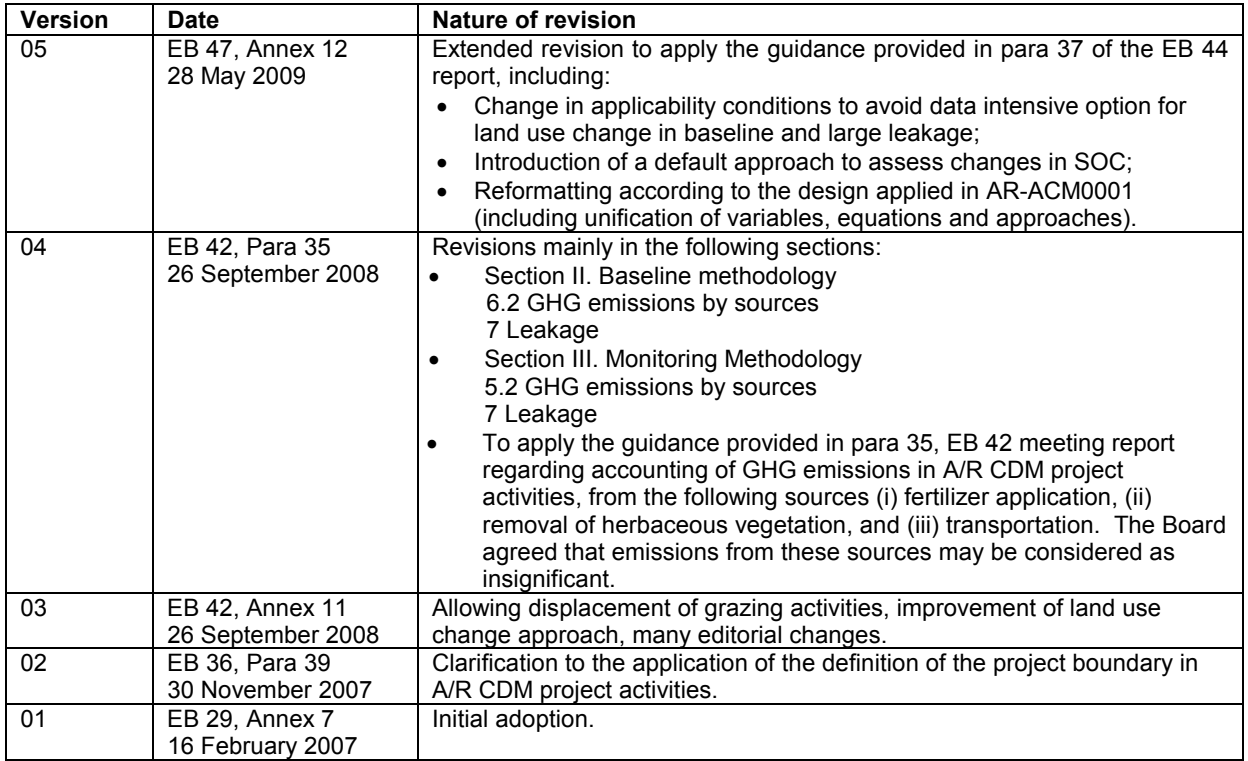

### **History of the document**

- - - - -